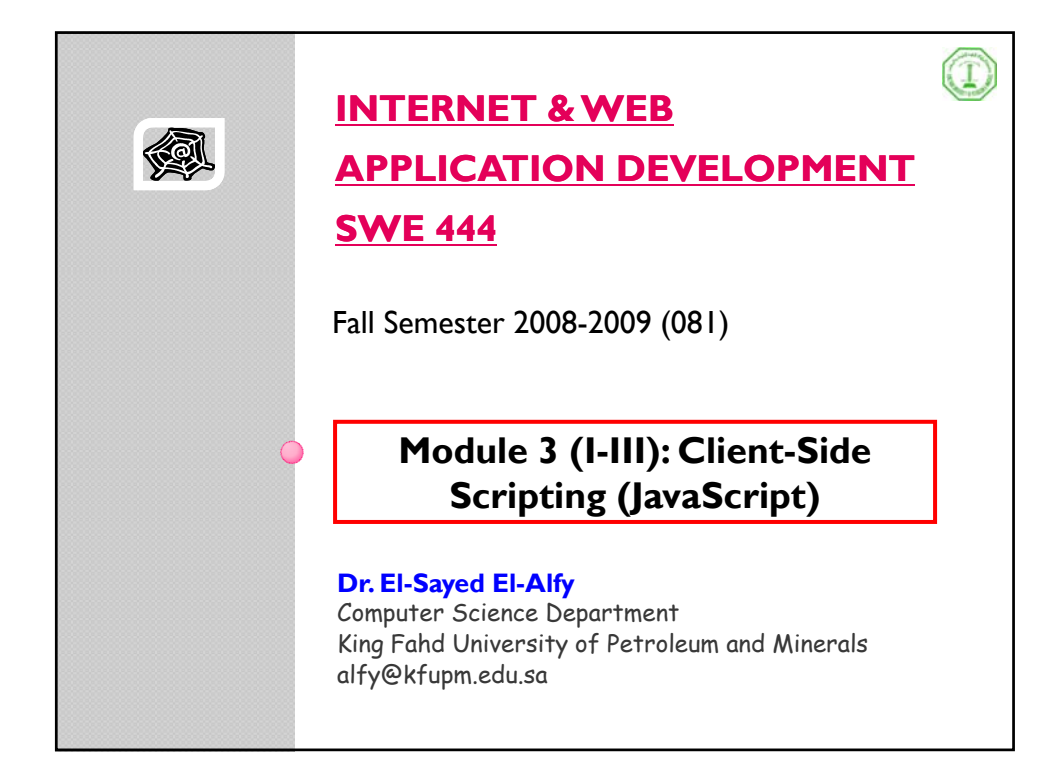

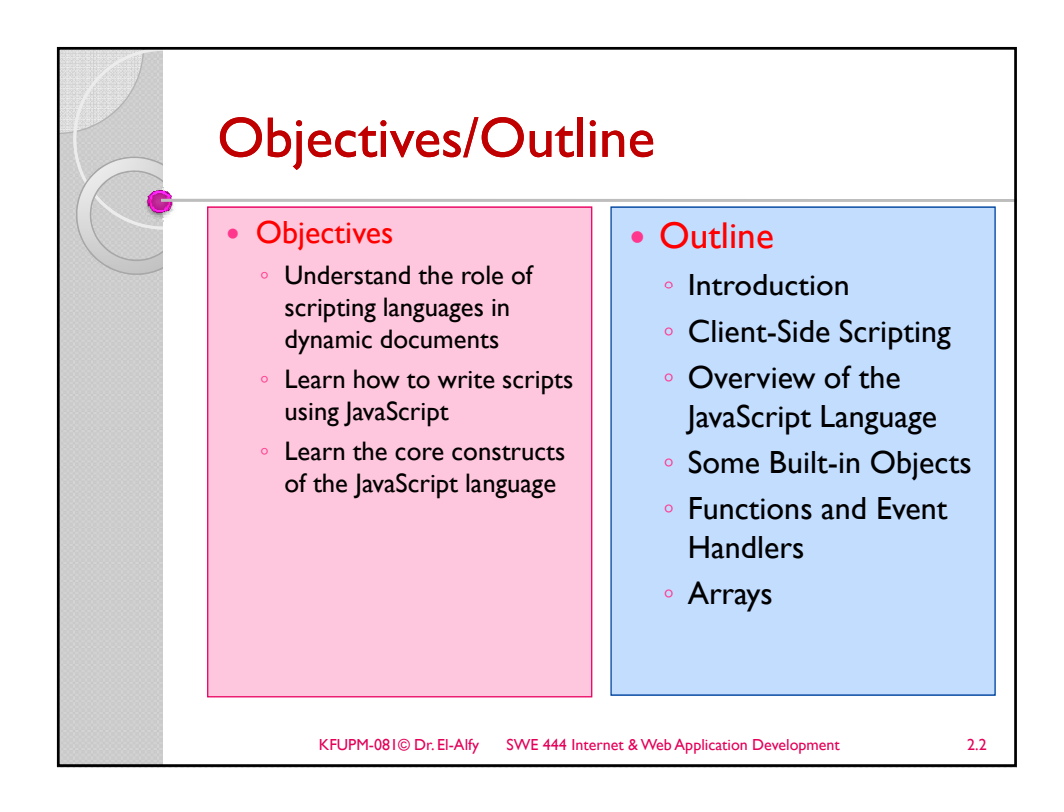

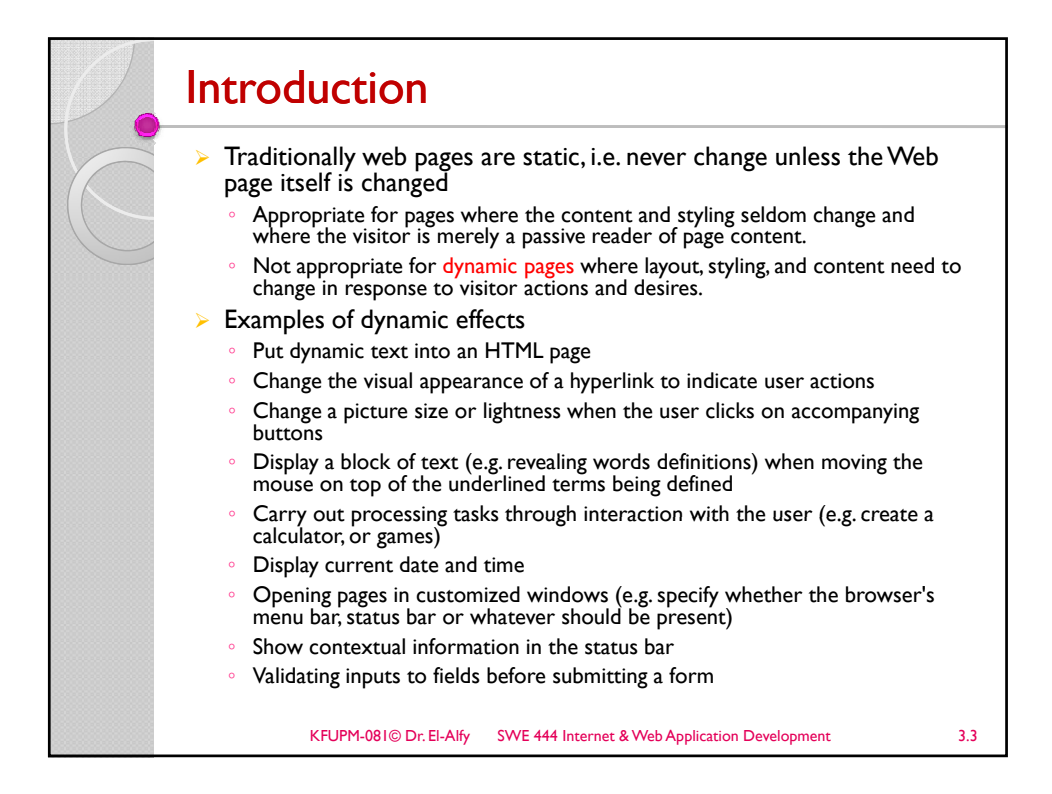

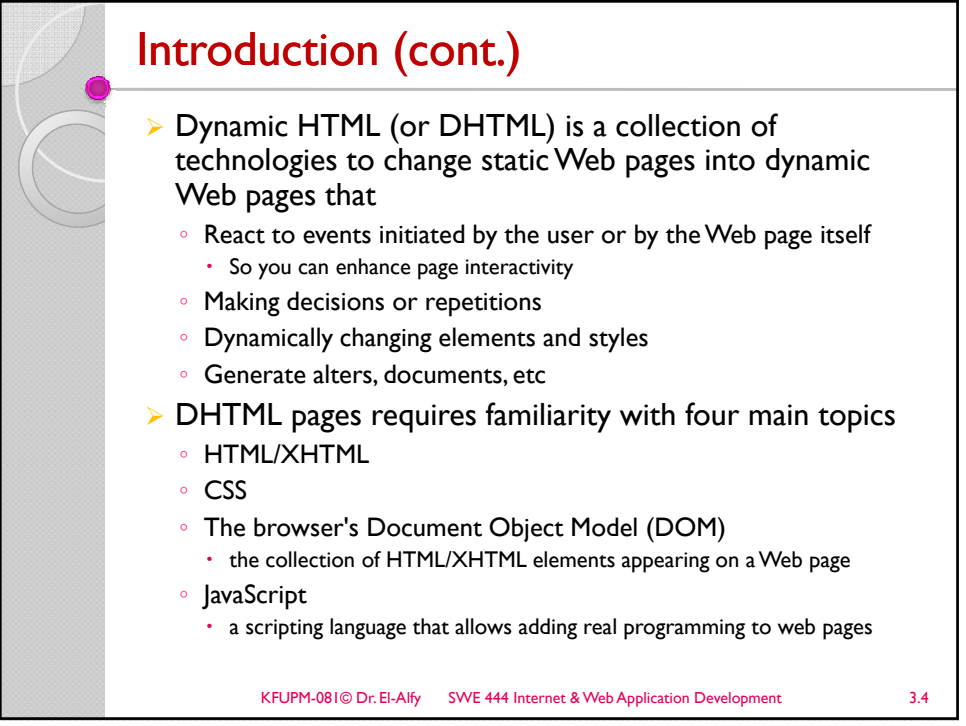

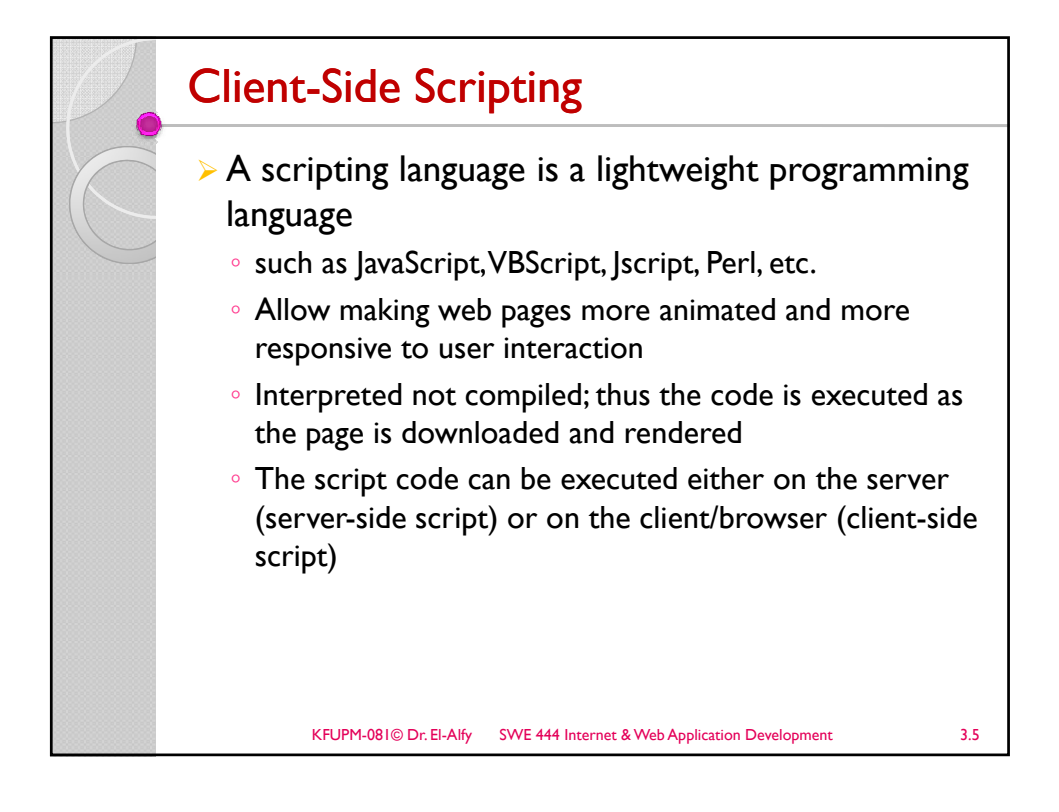

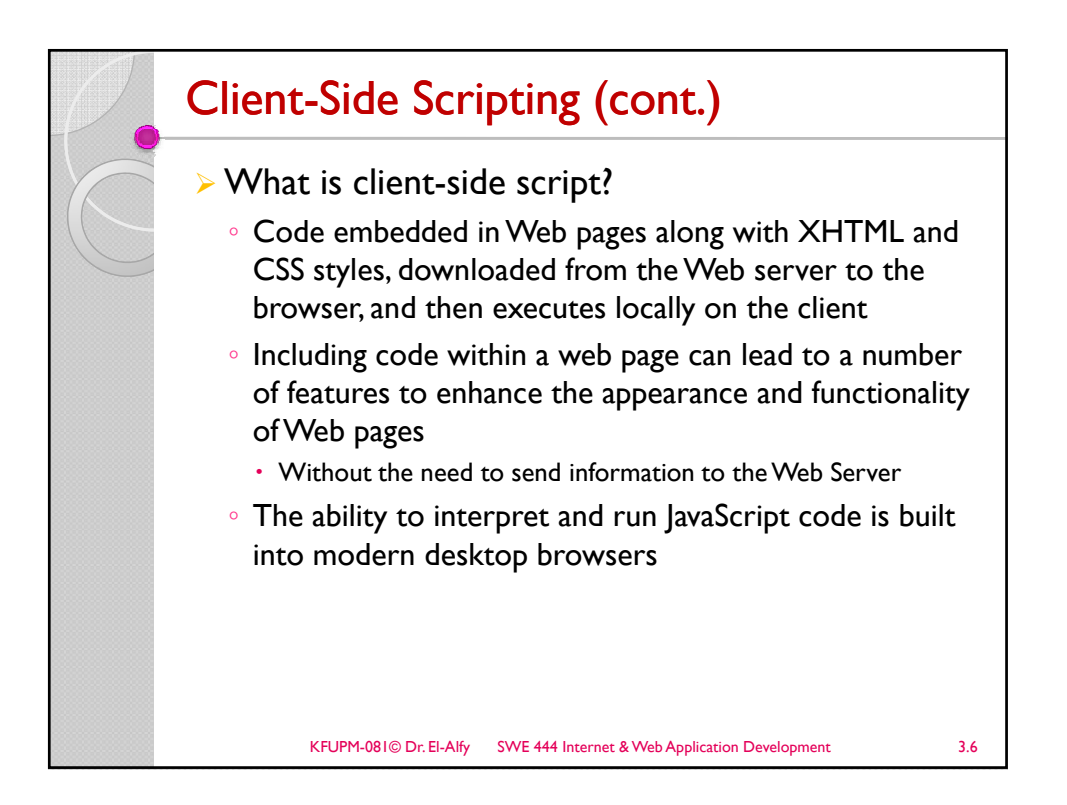

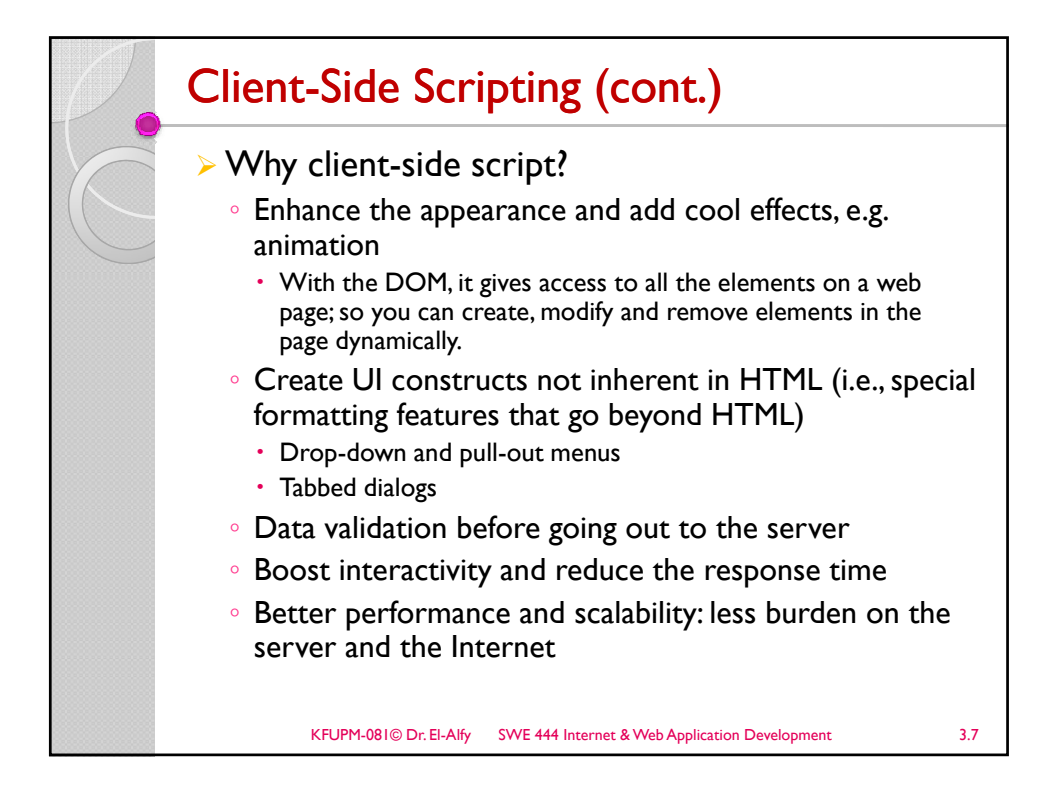

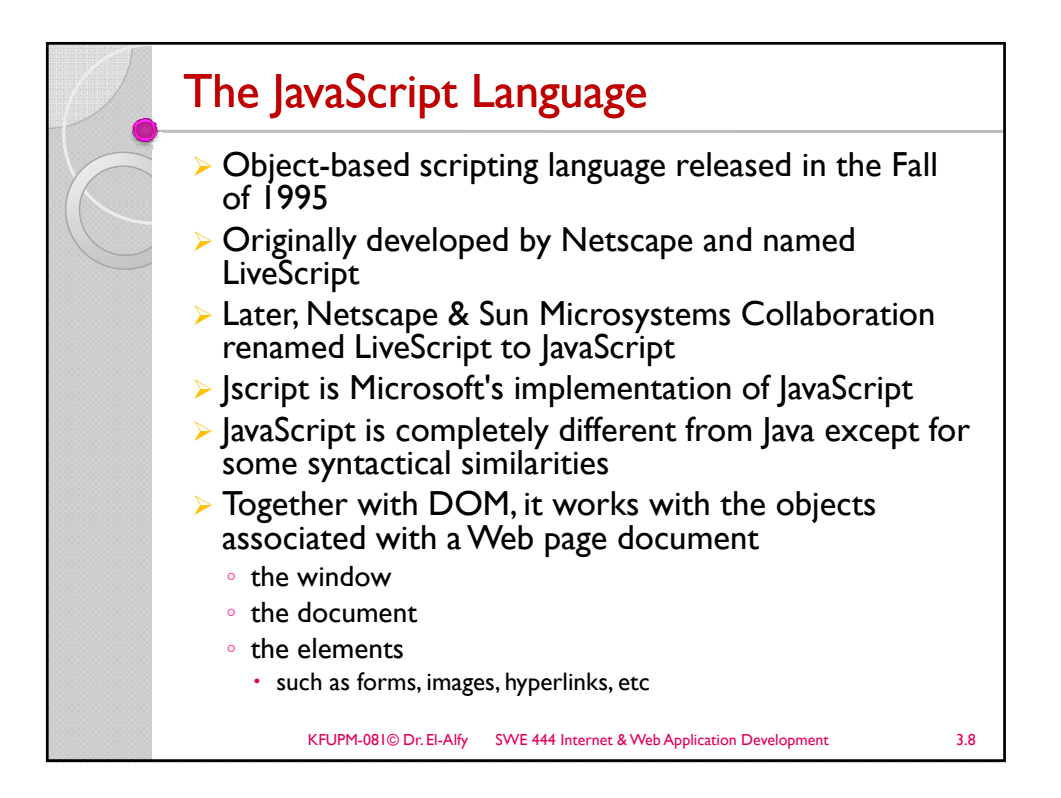

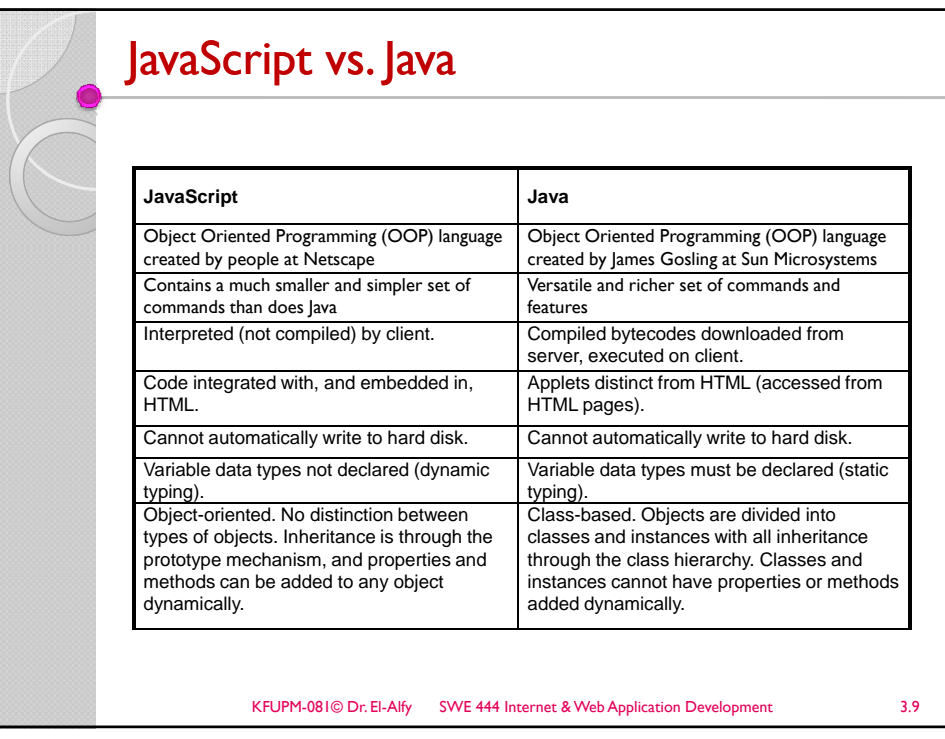

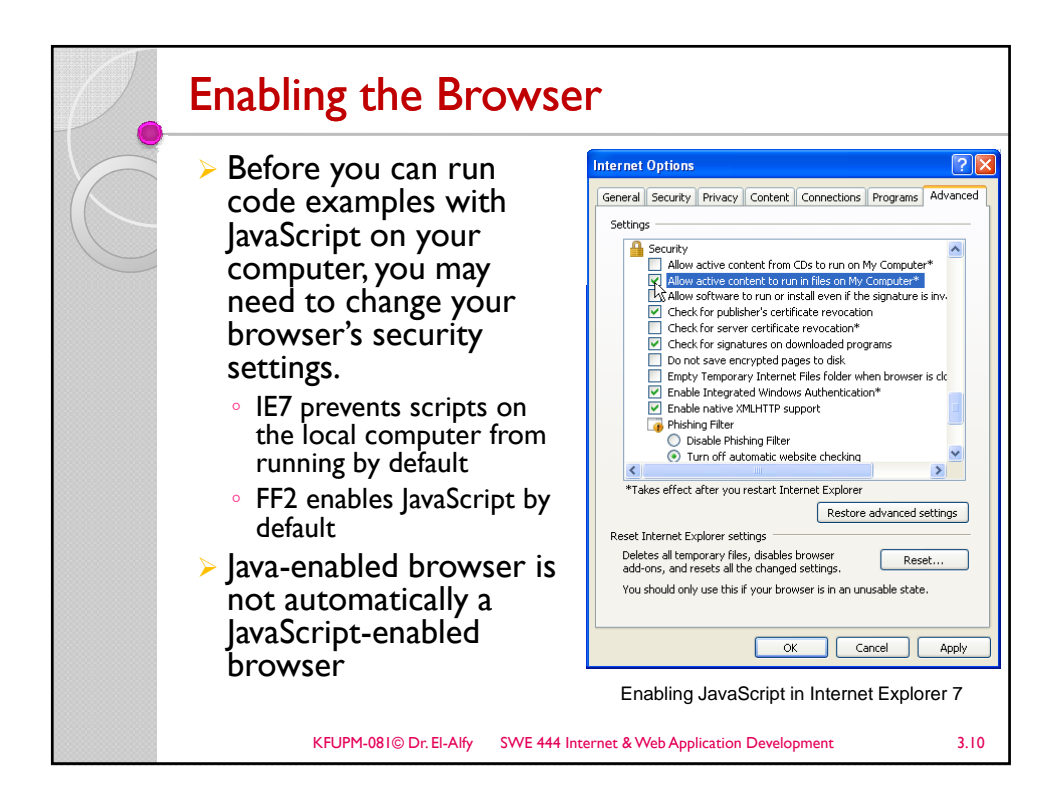

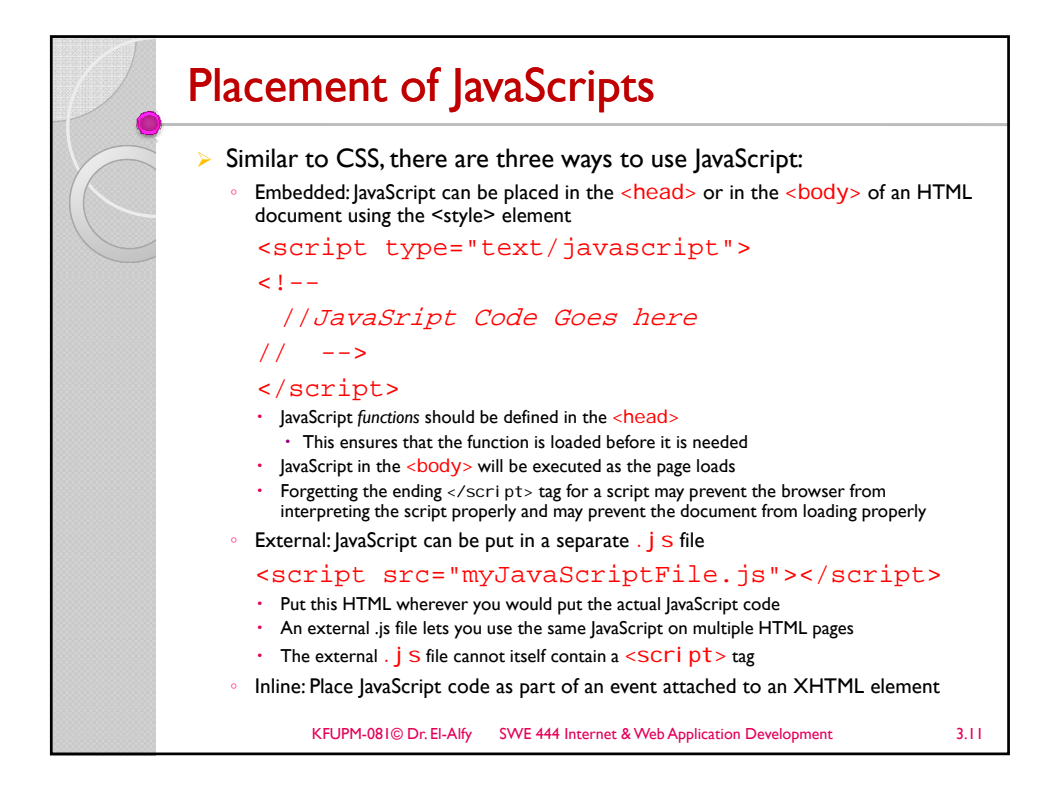

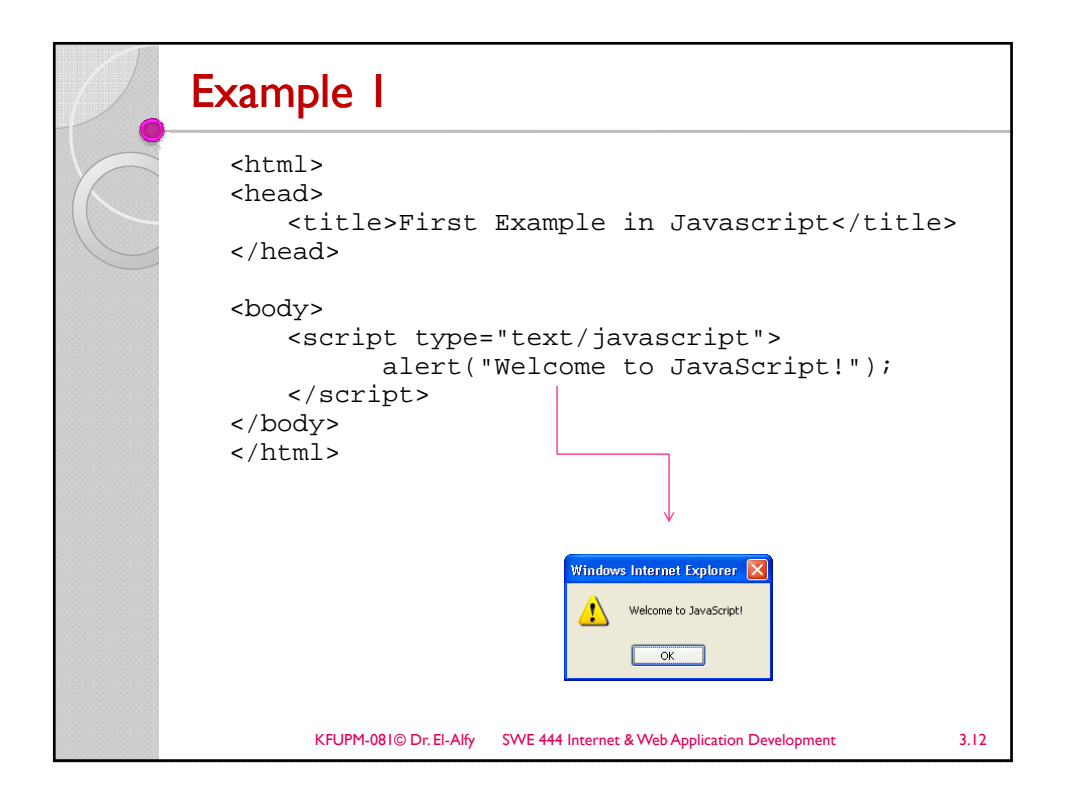

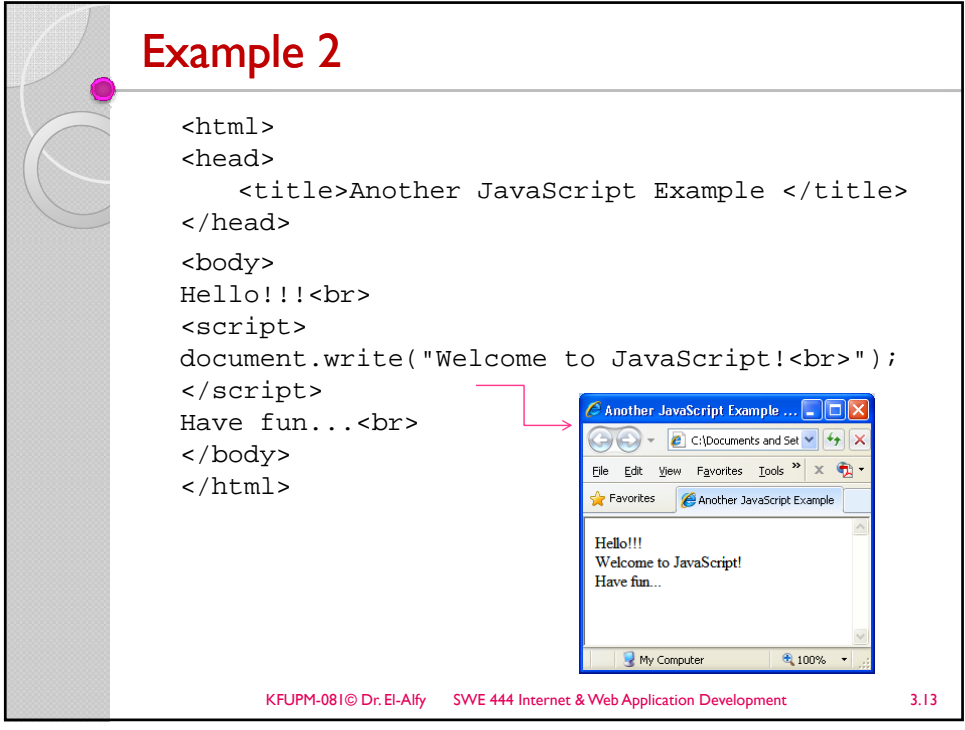

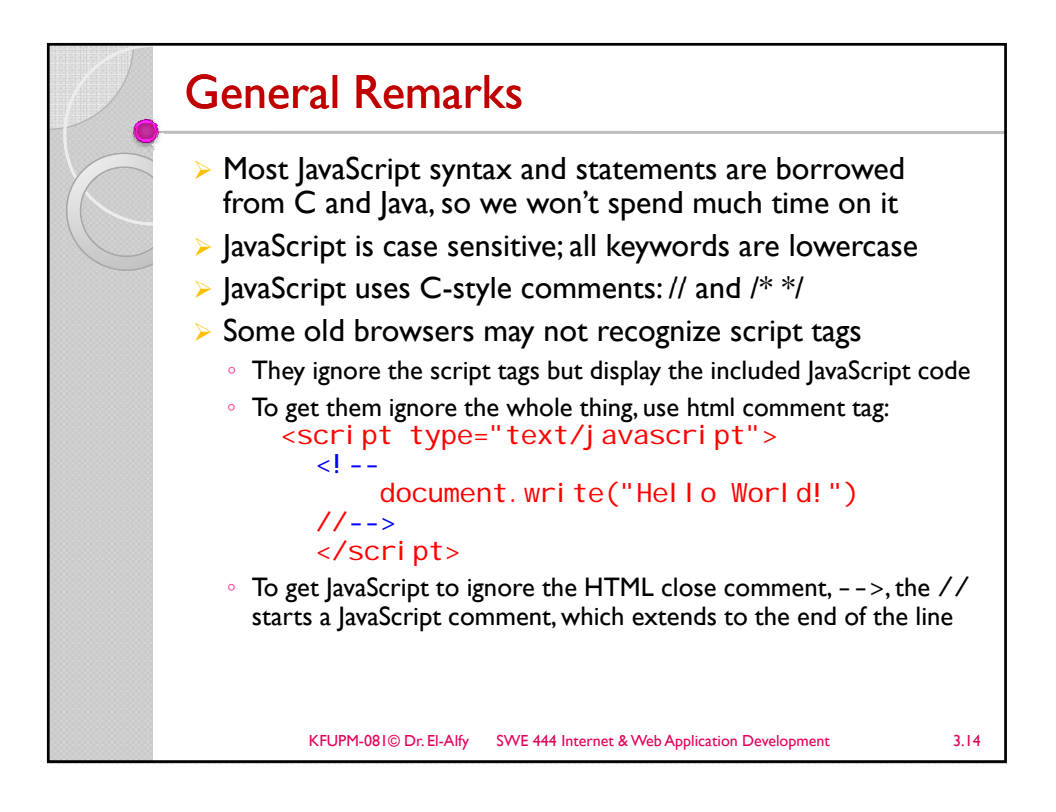

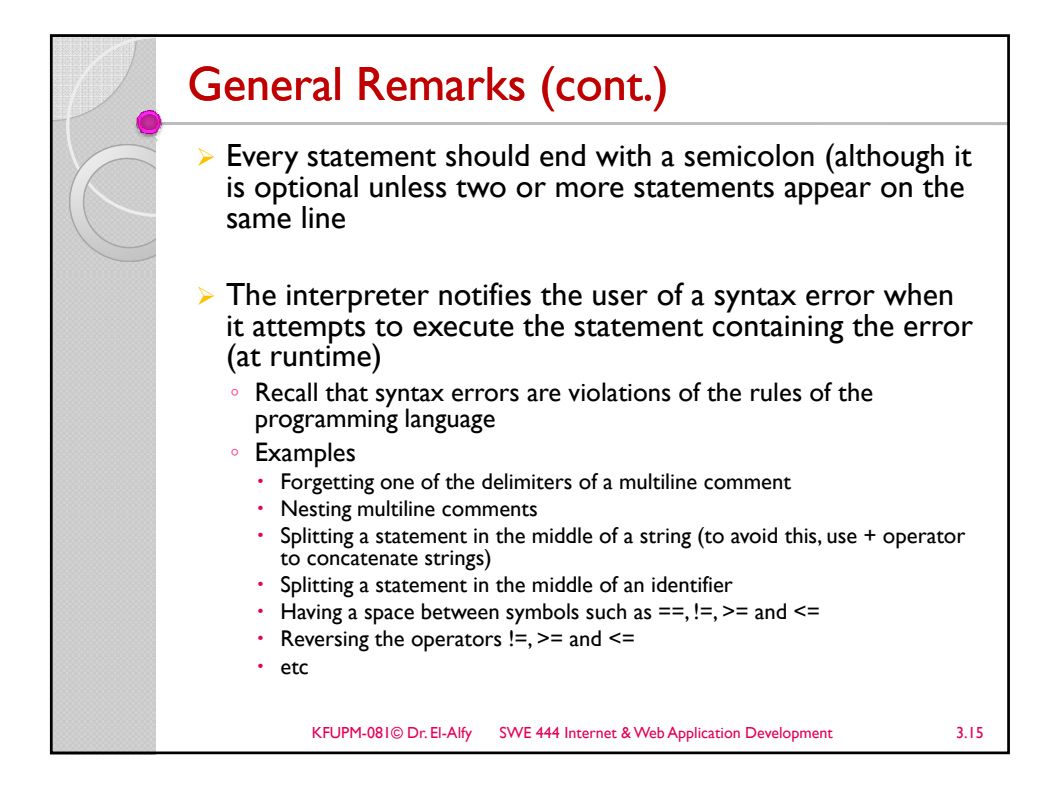

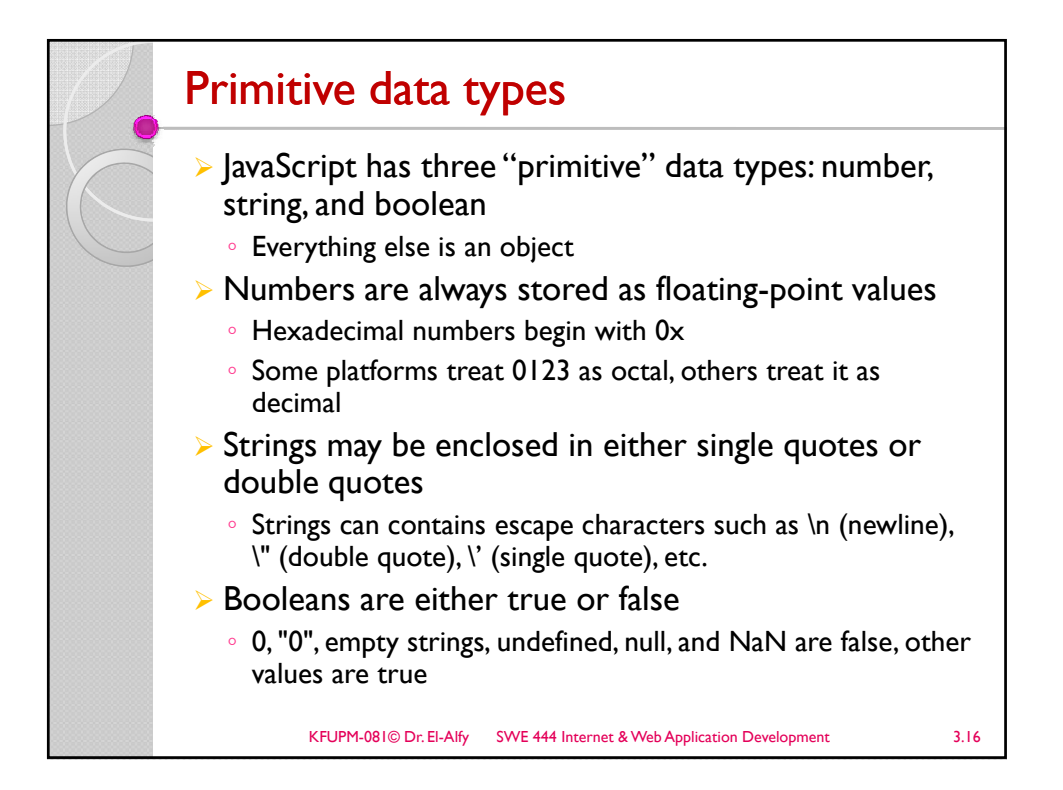

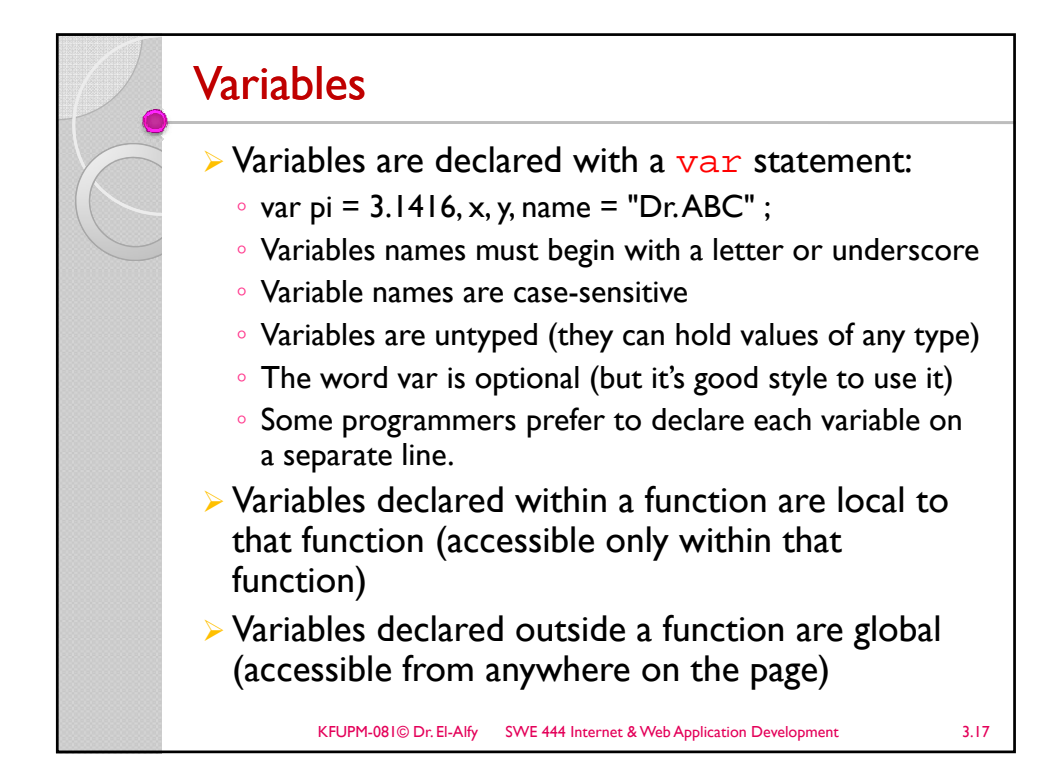

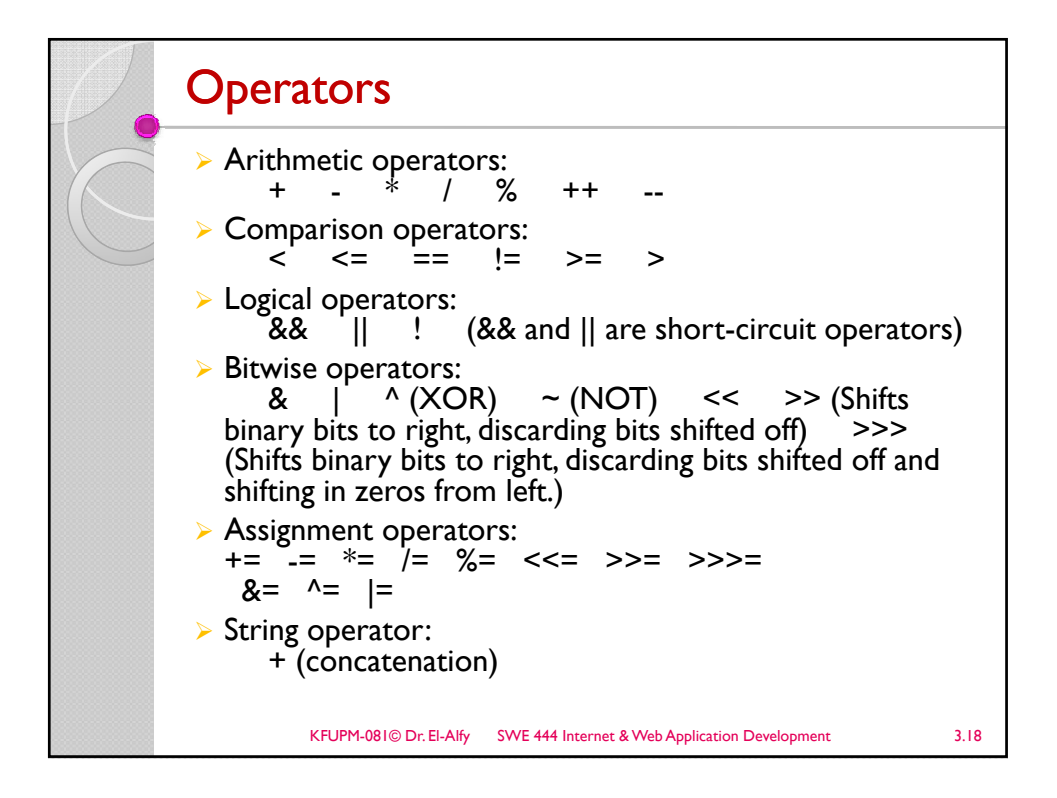

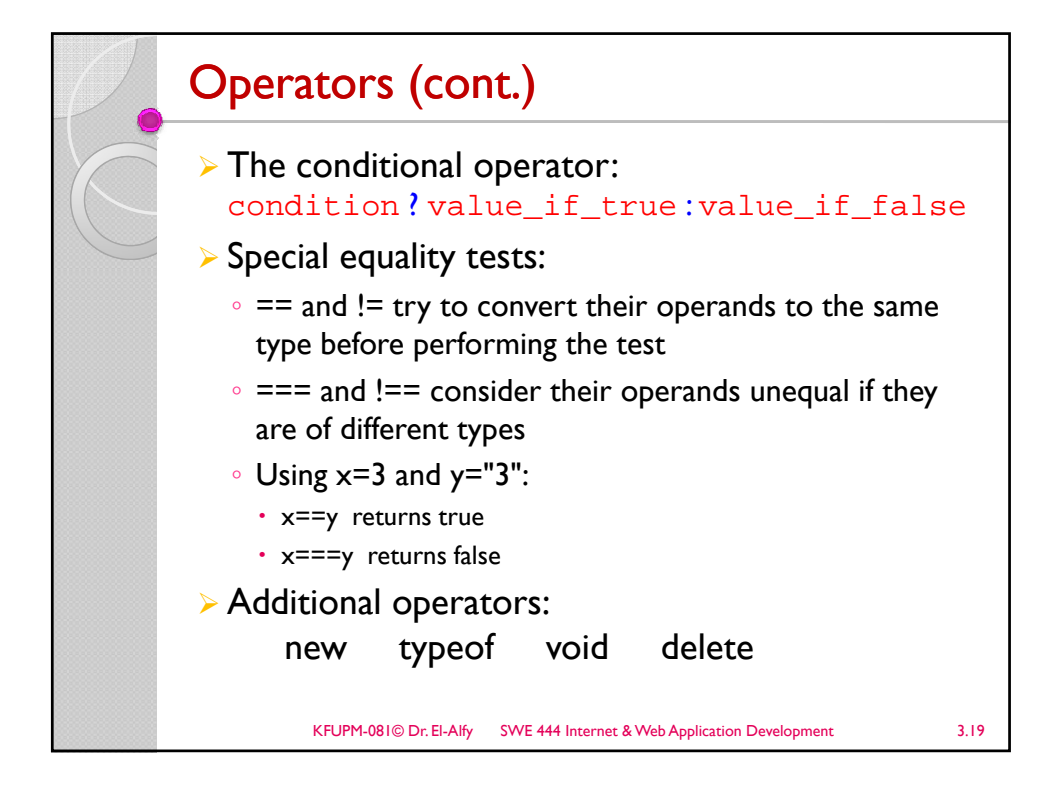

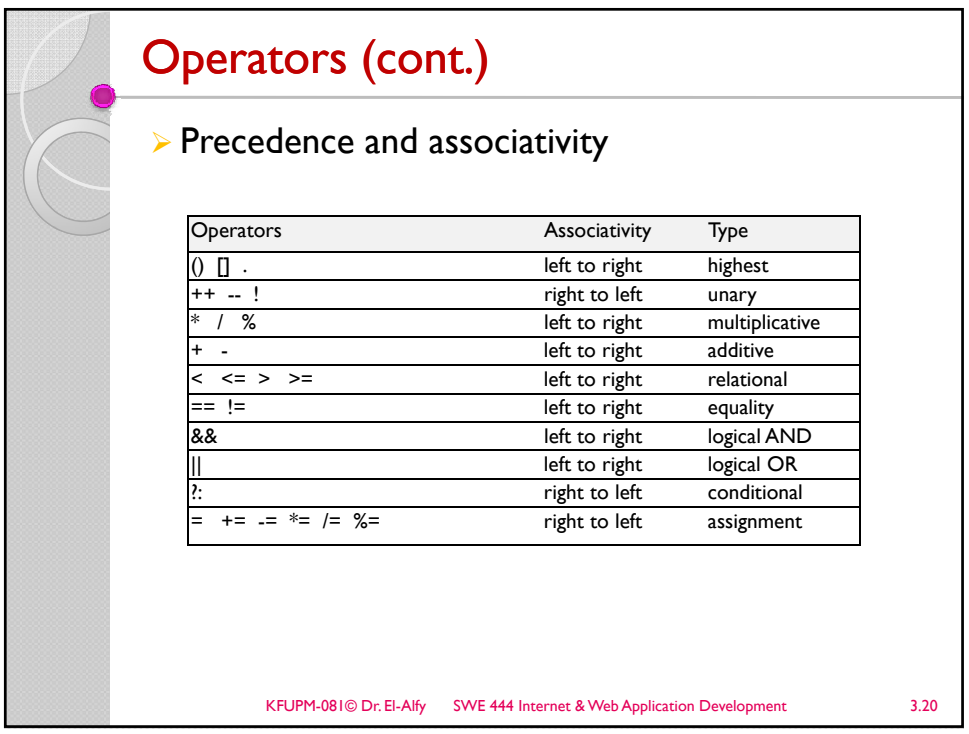

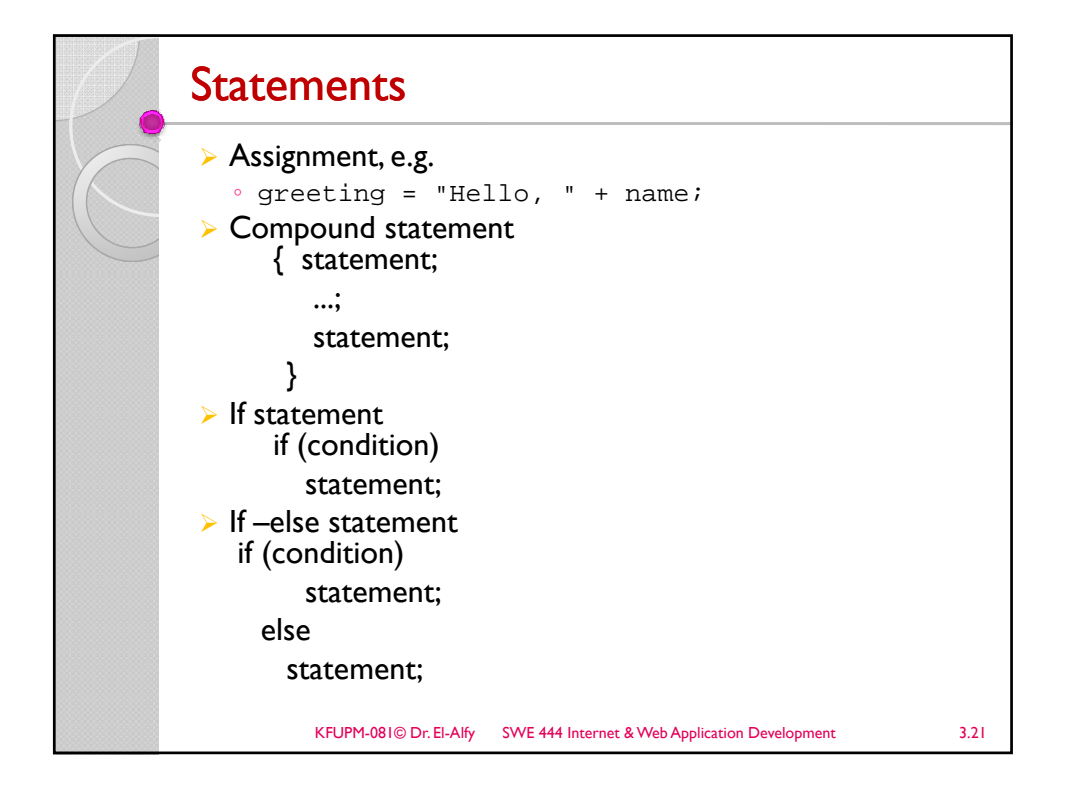

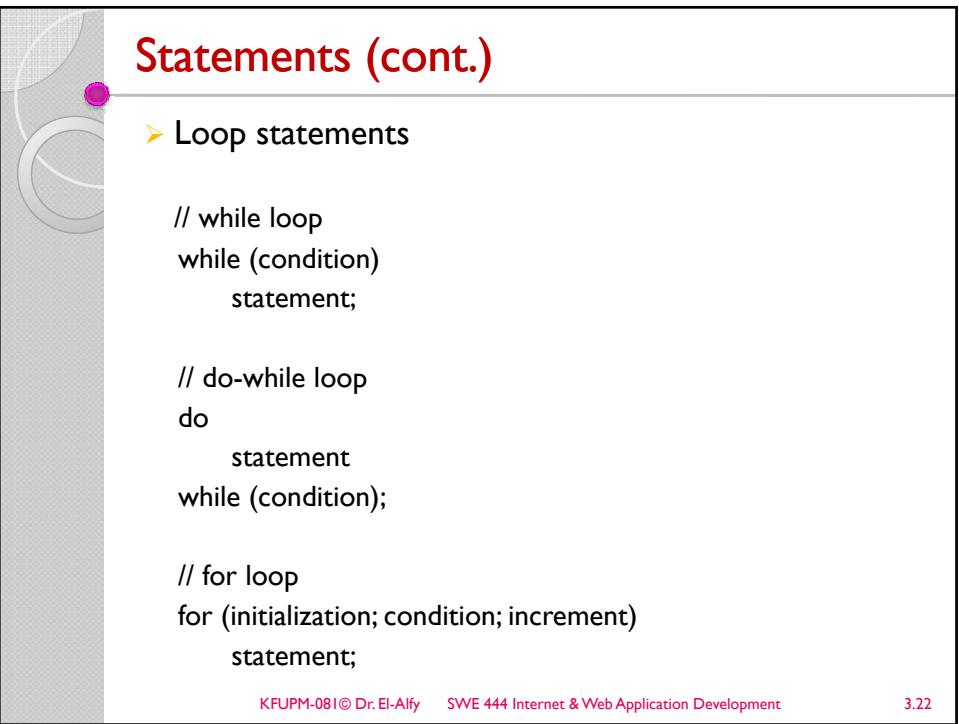

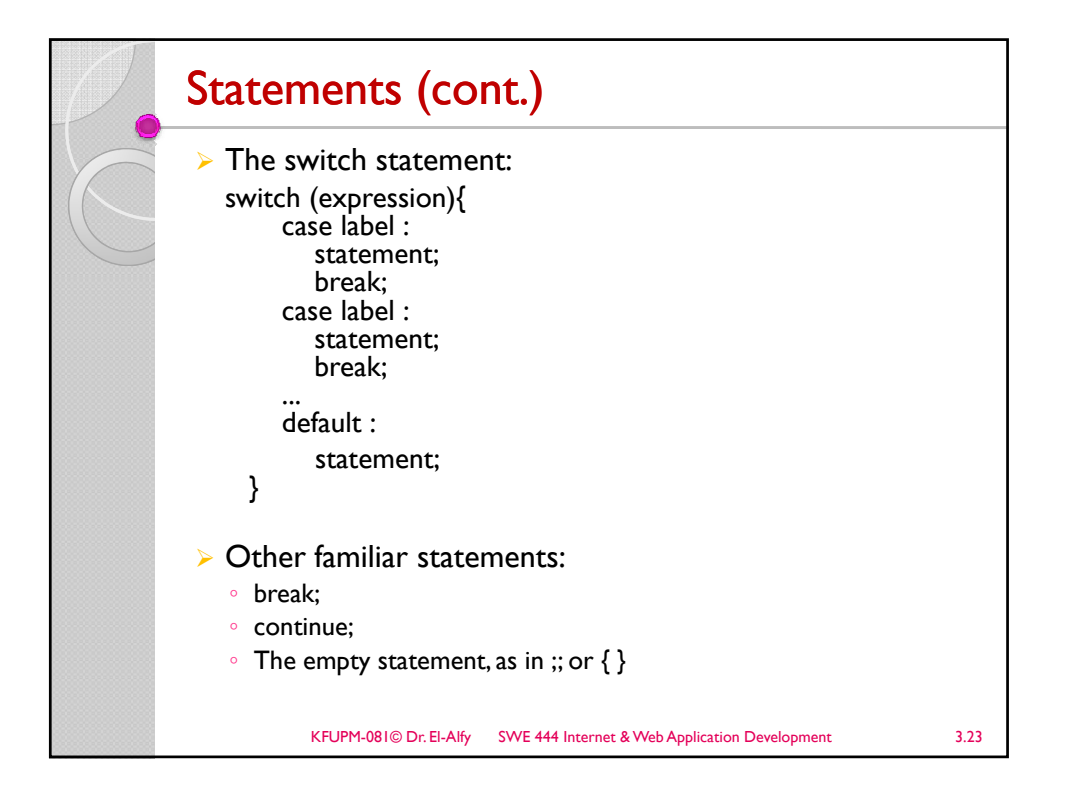

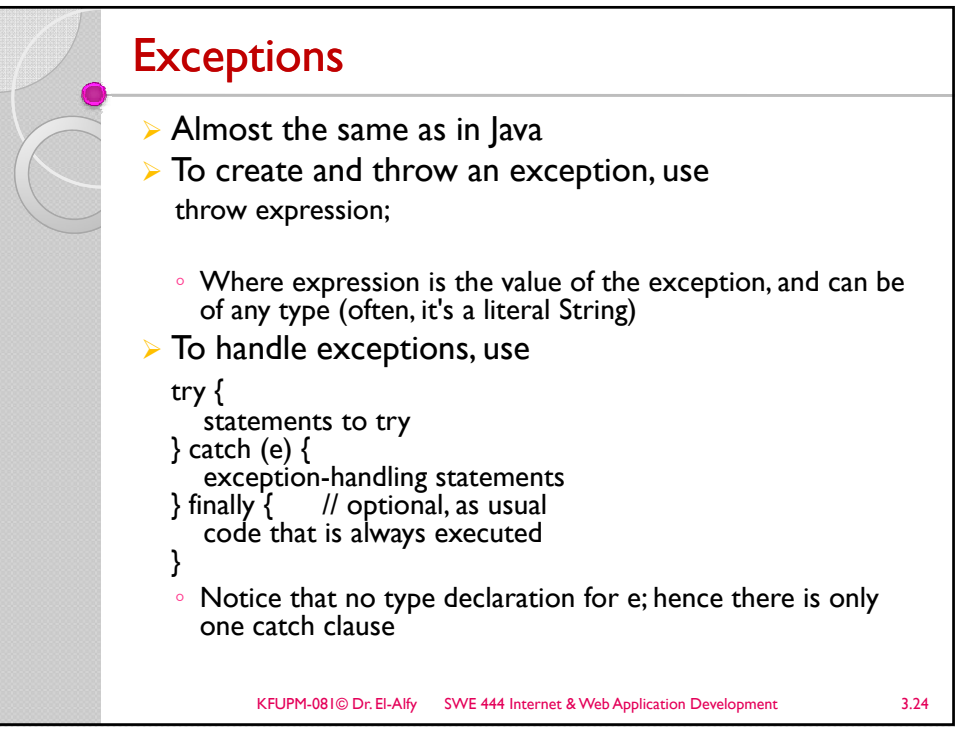

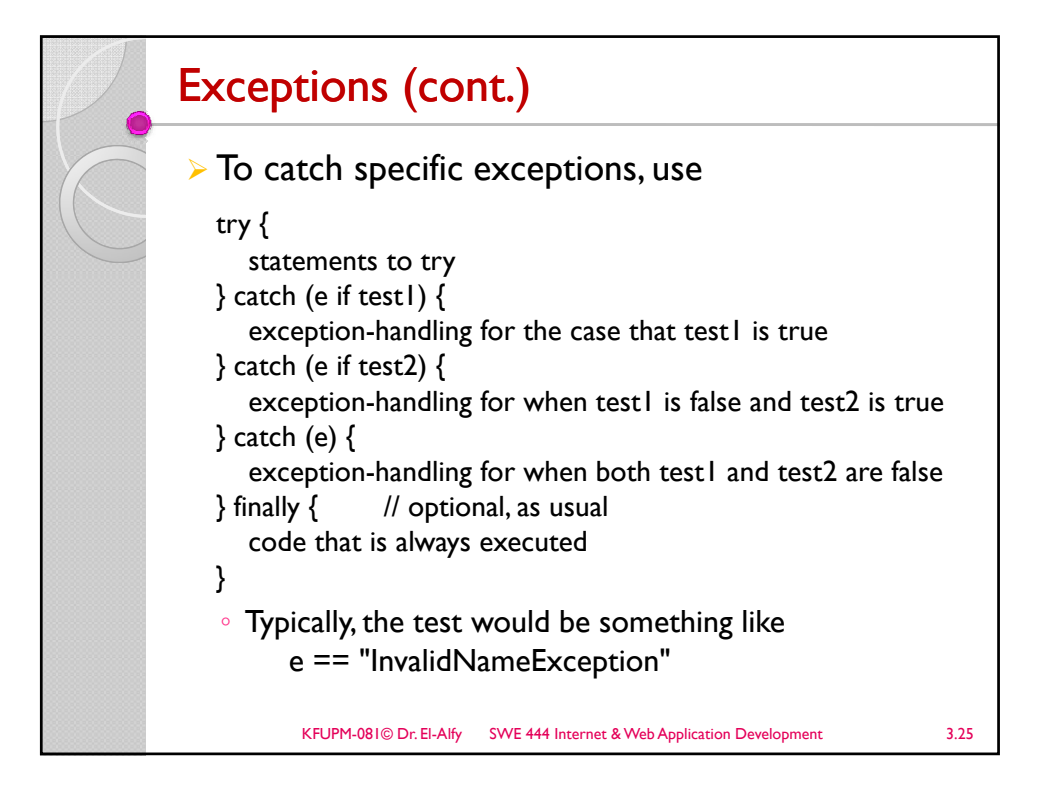

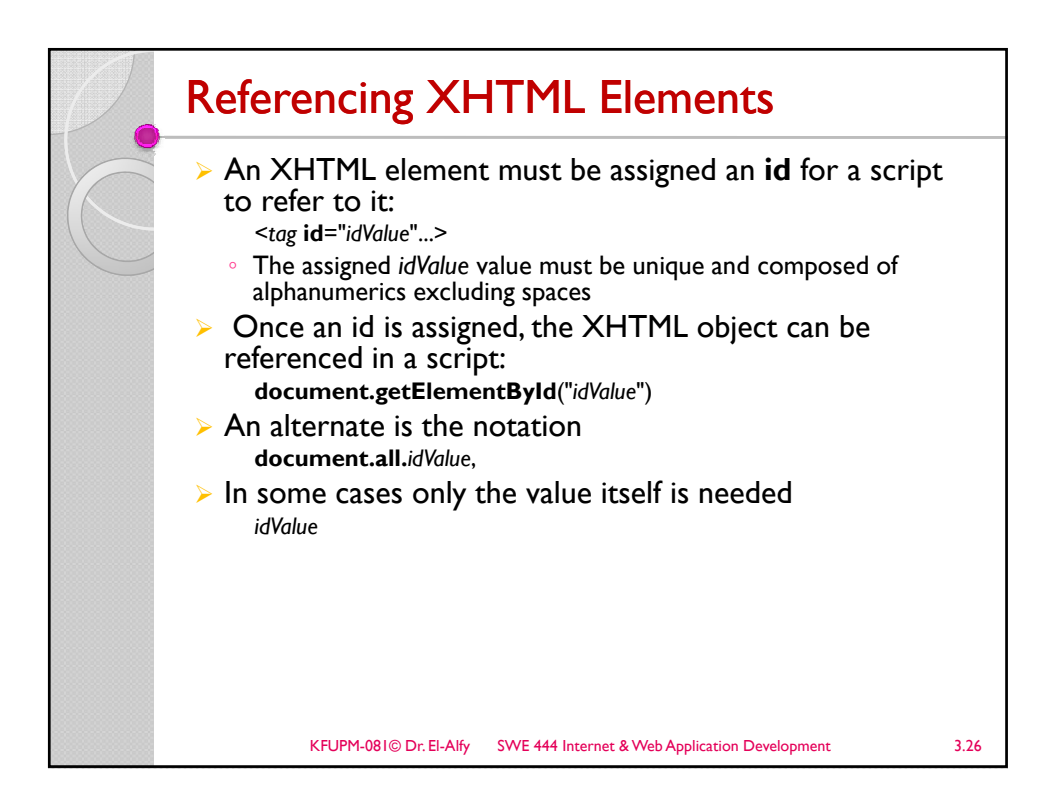

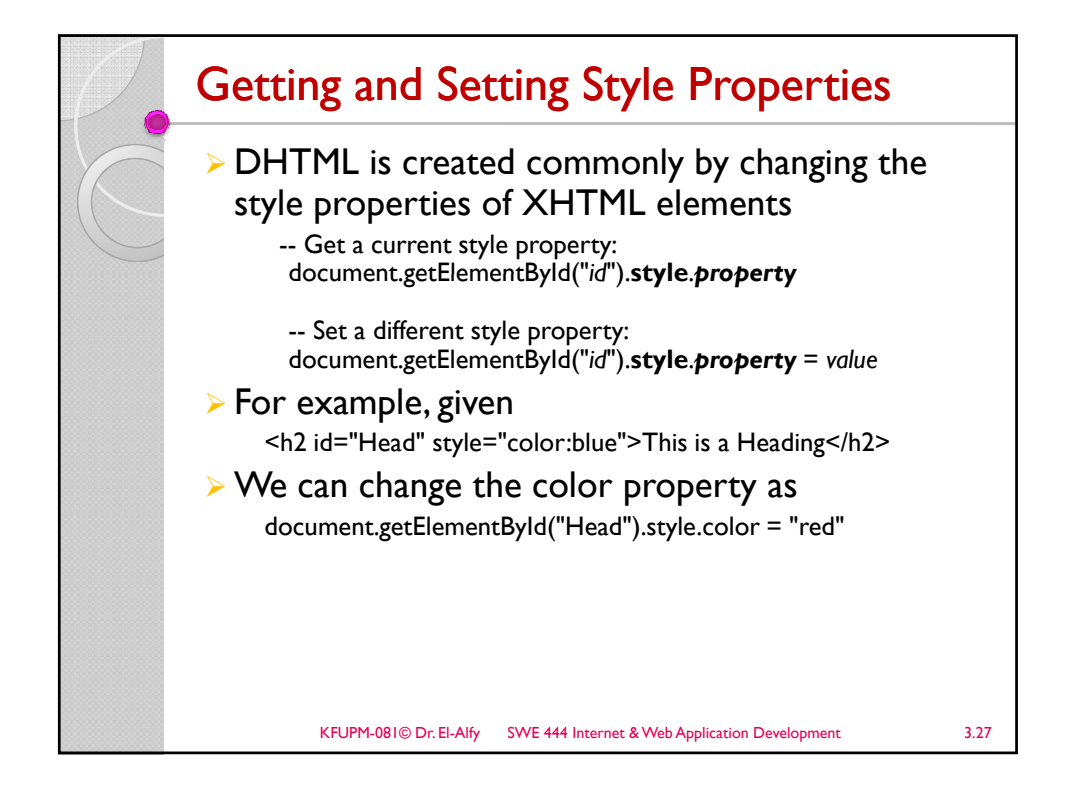

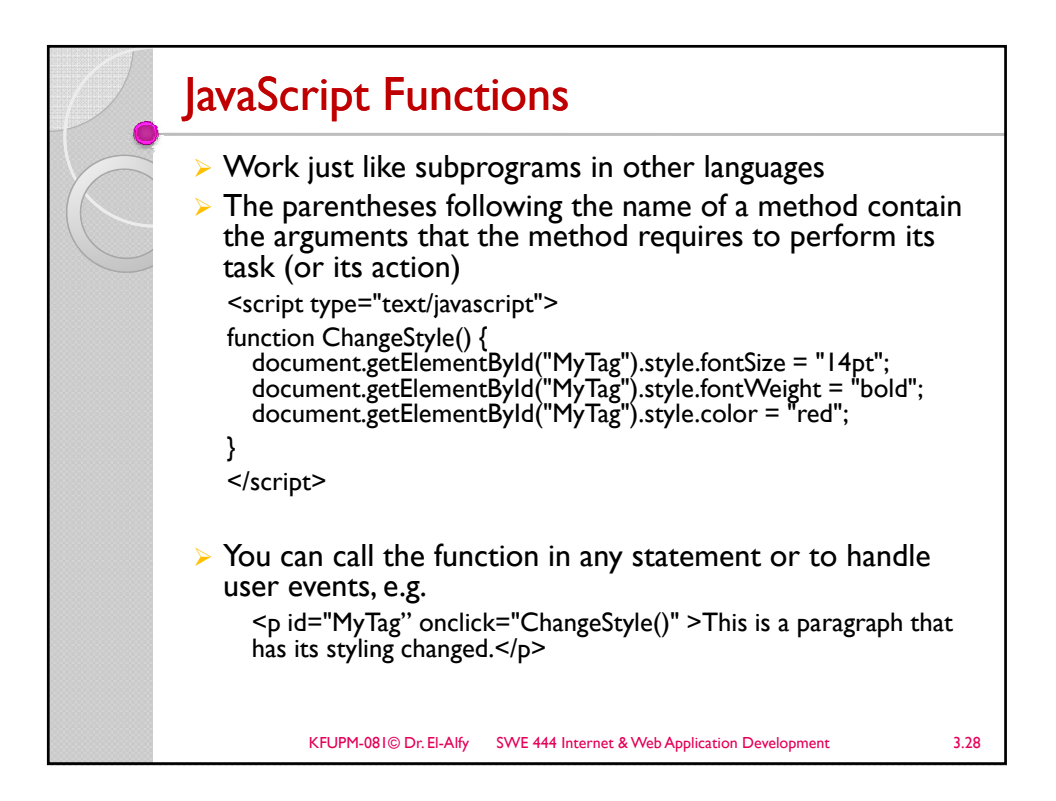

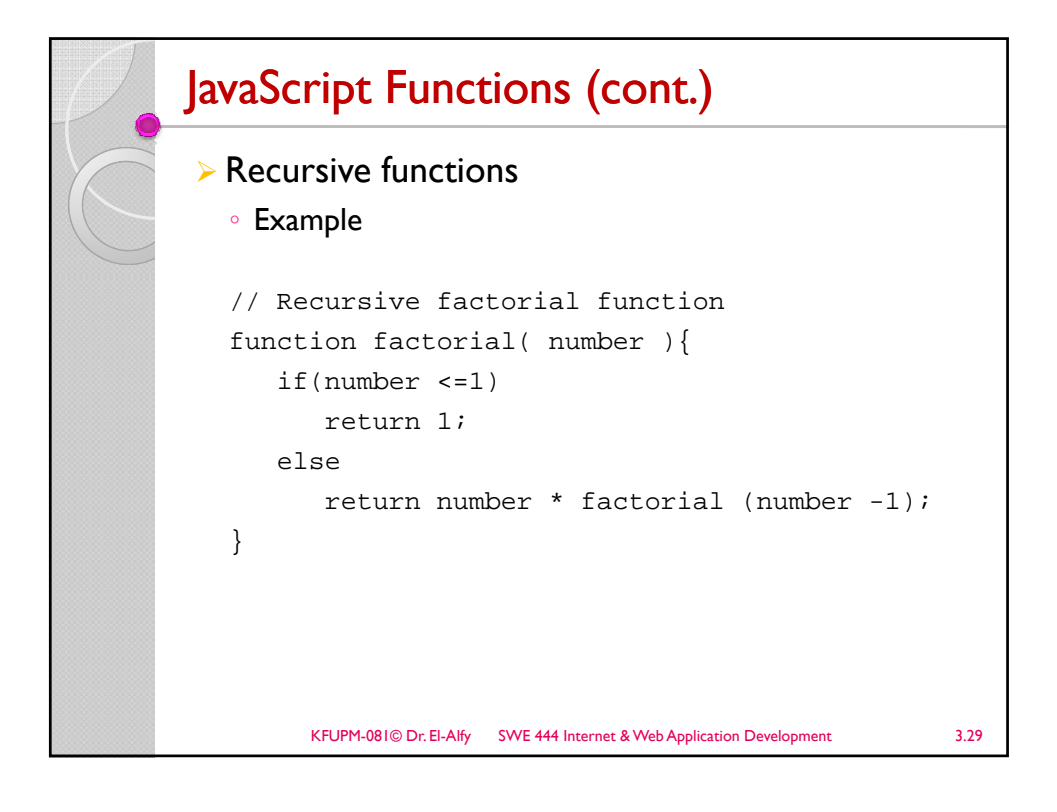

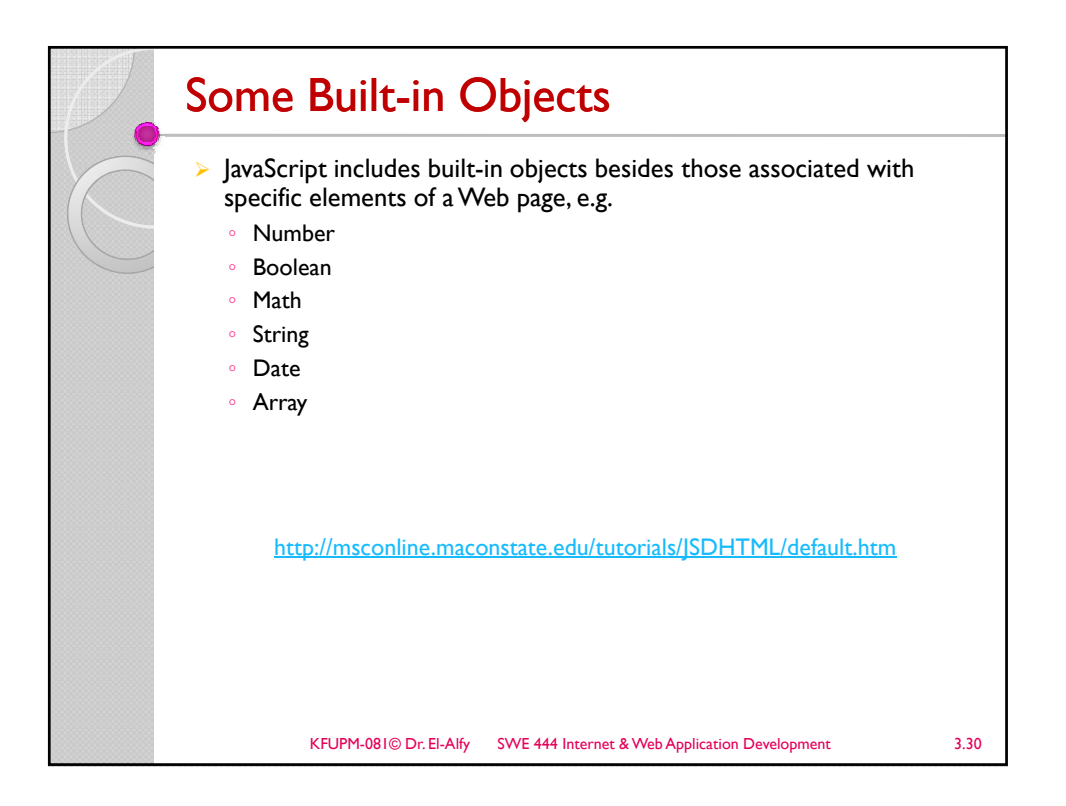

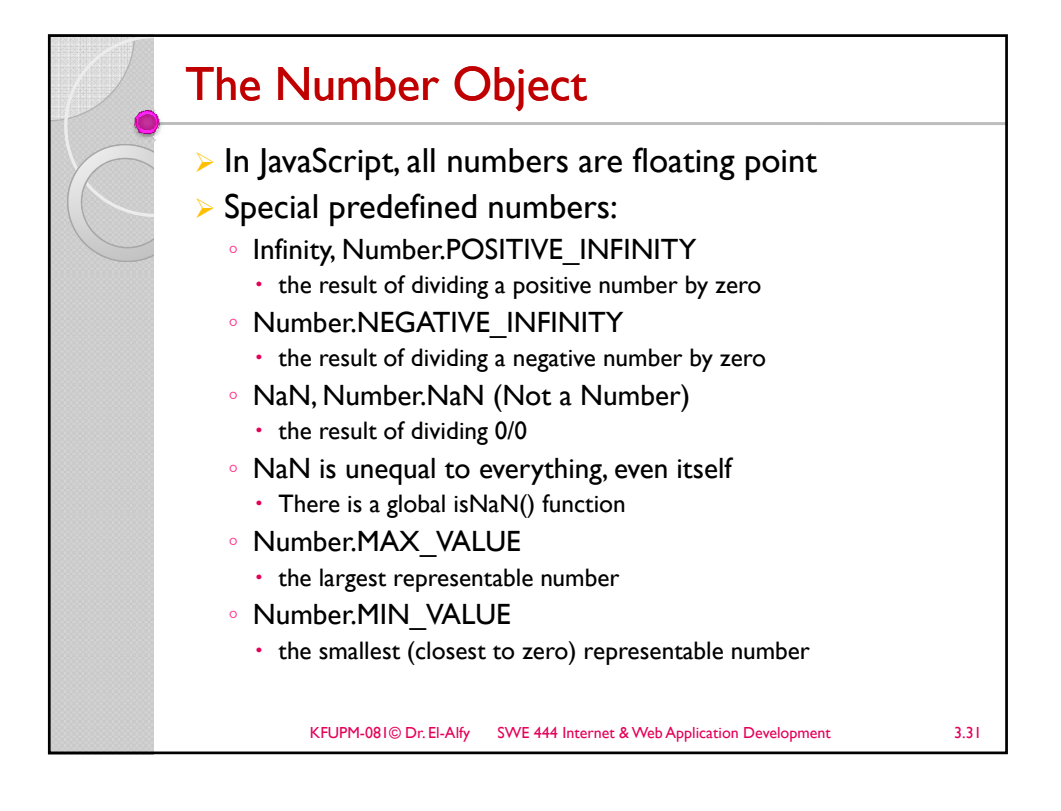

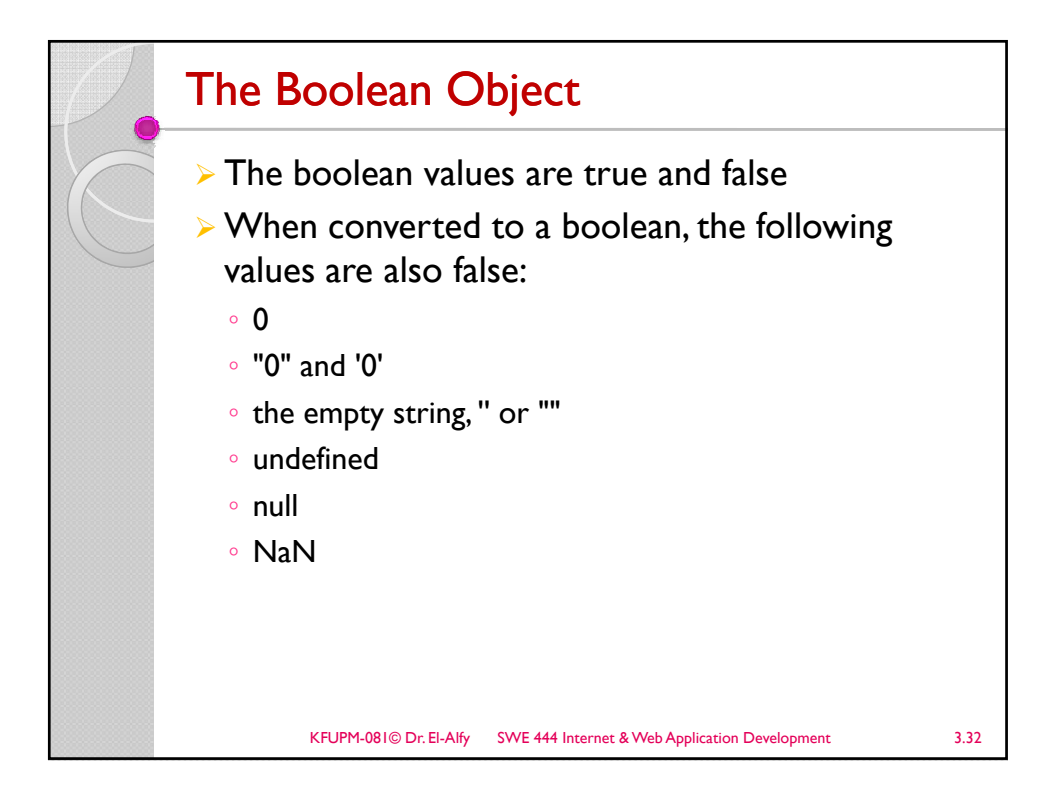

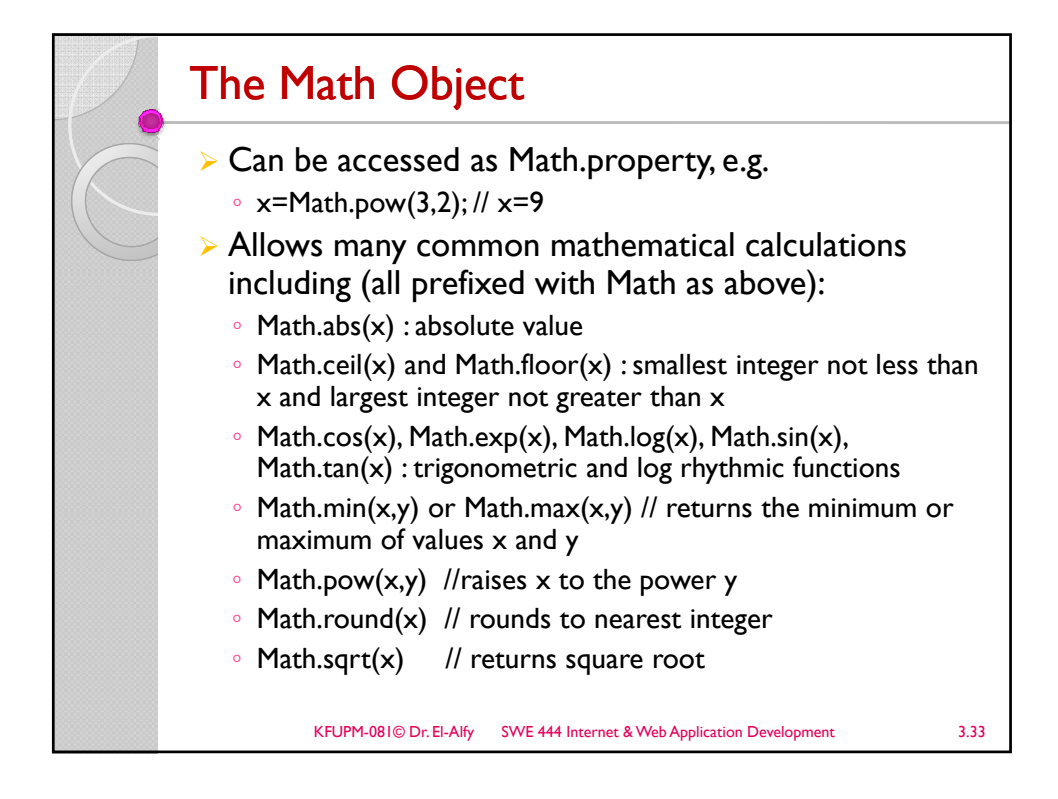

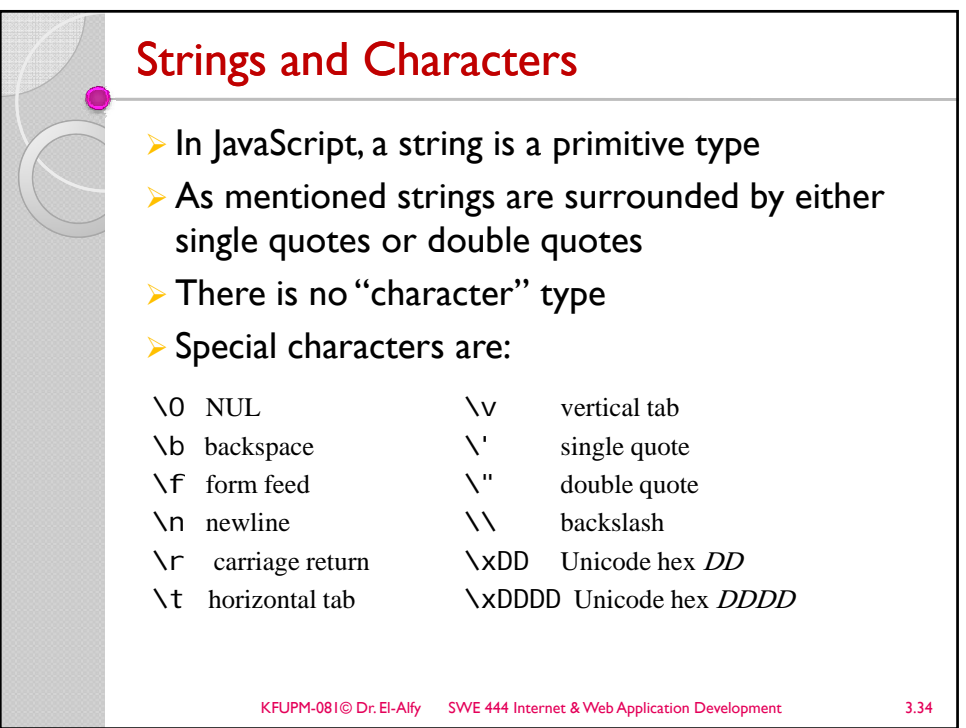

## Some string methods

 $\sqrt{2}$ 

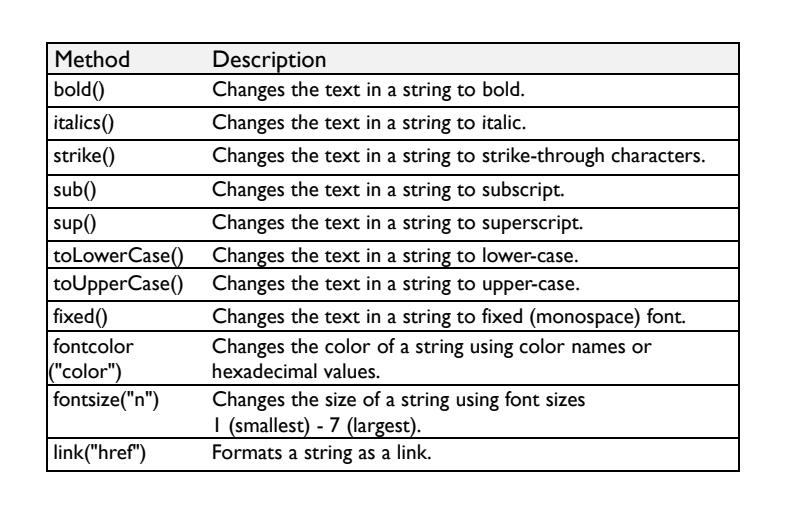

KFUPM-081© Dr. El-Alfy SWE 444 Internet & Web Application Development 3.35

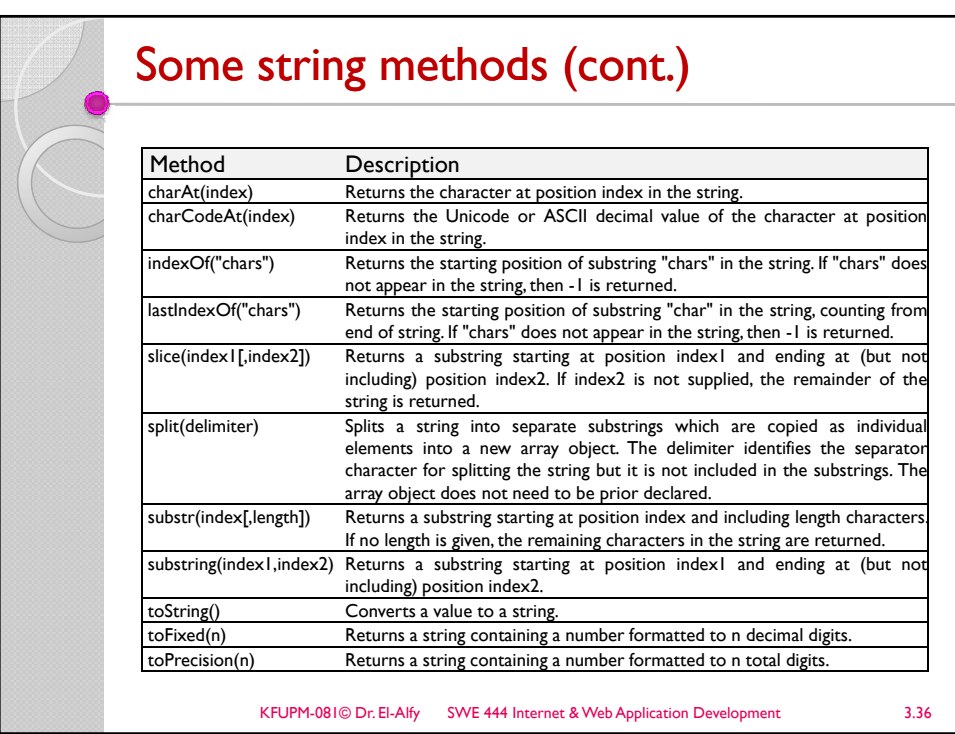

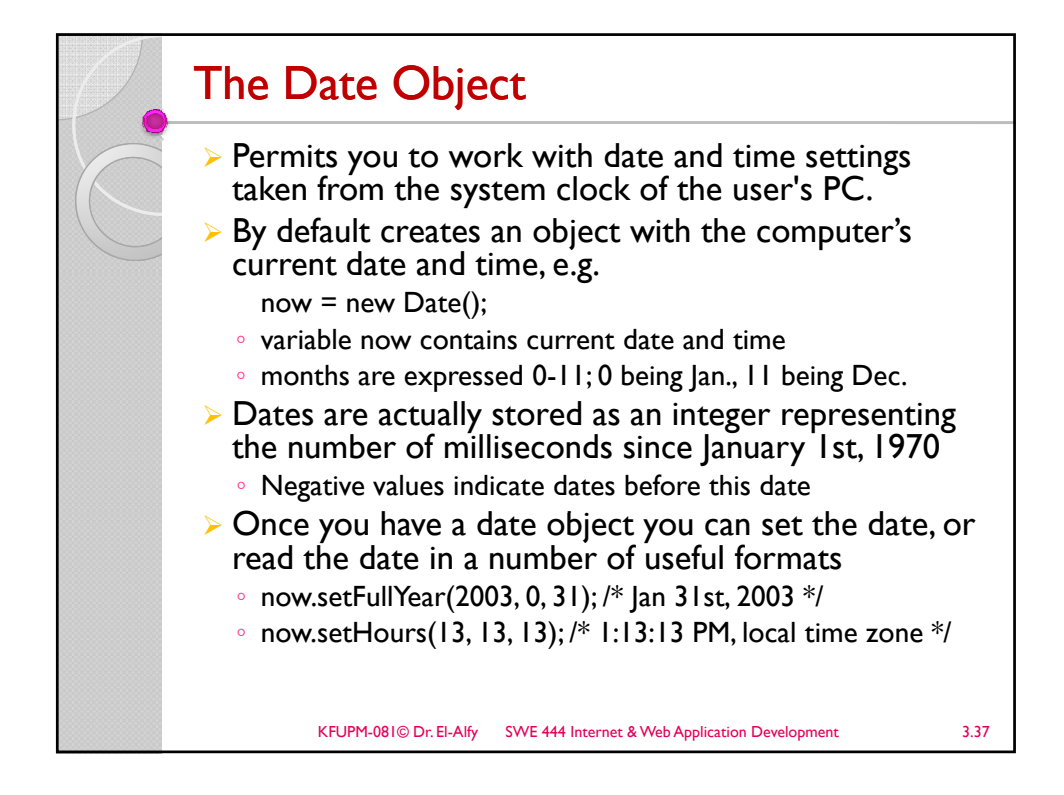

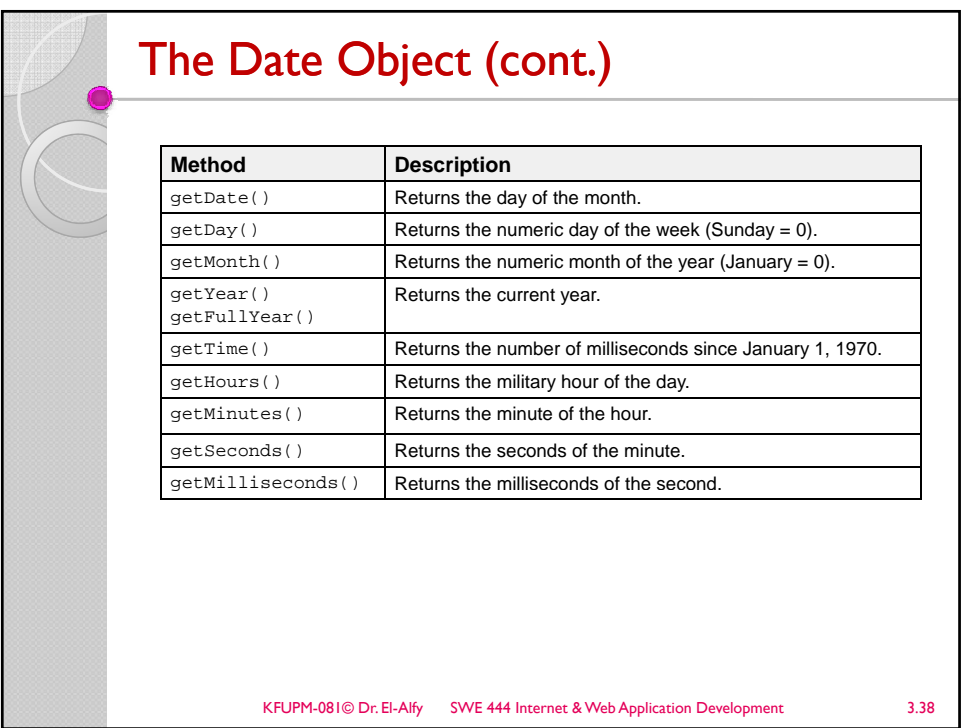

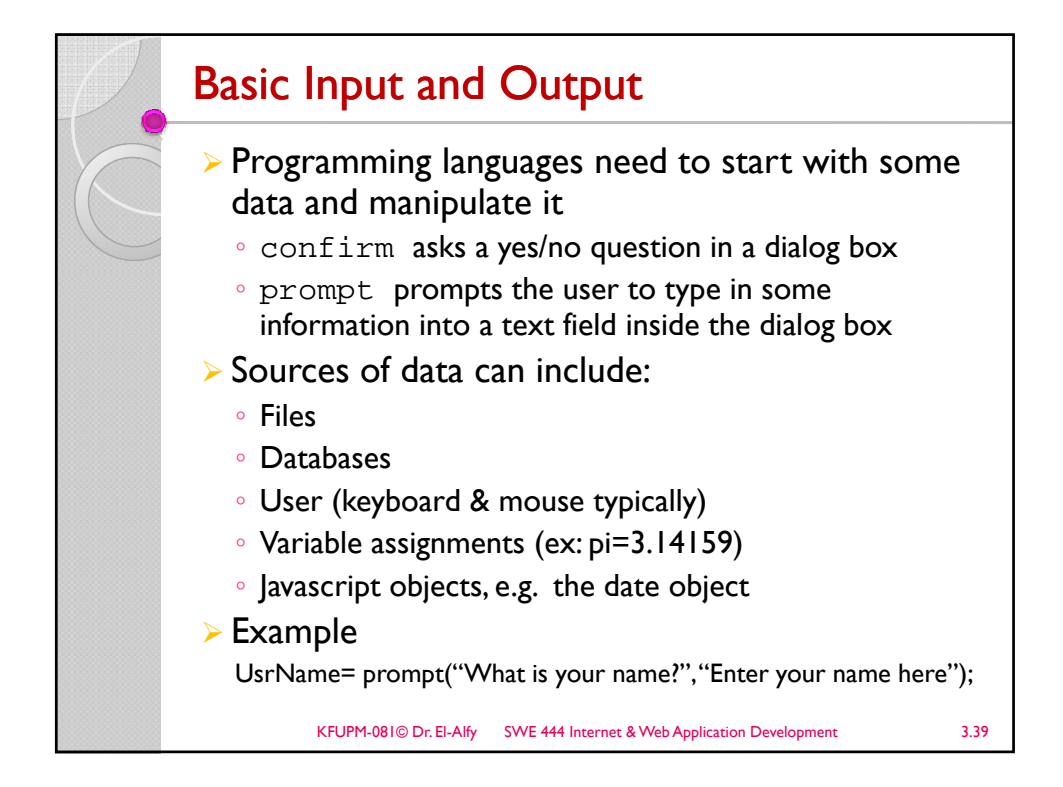

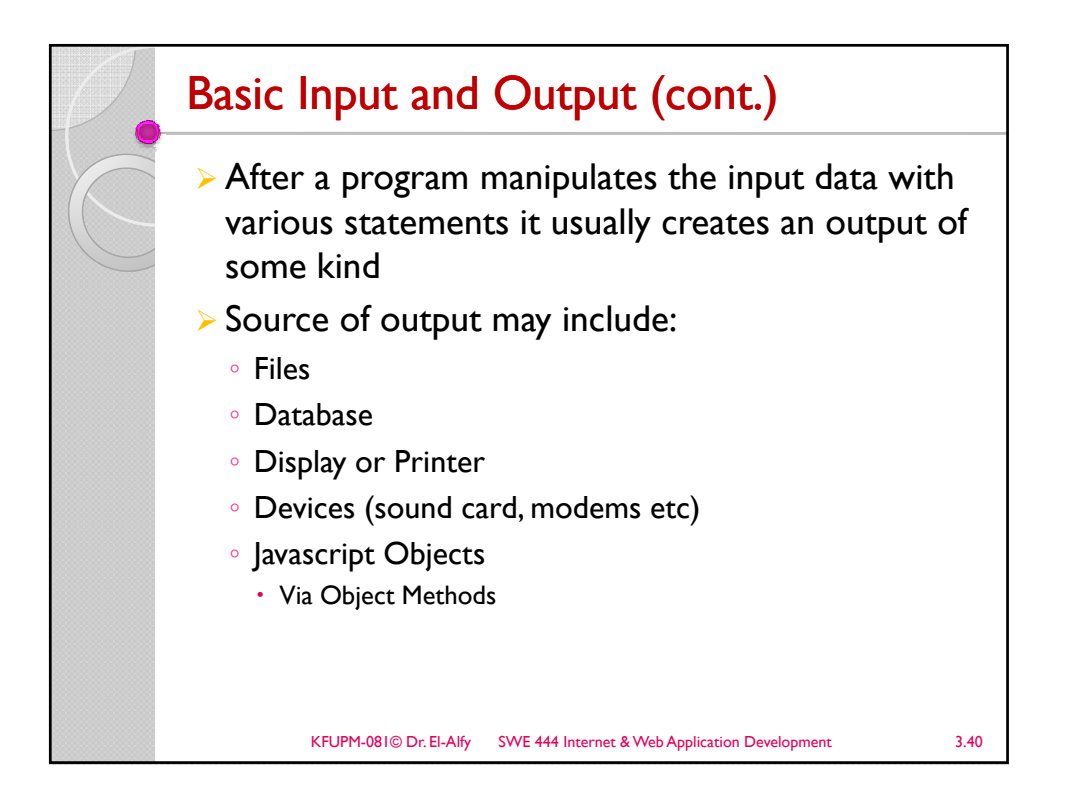

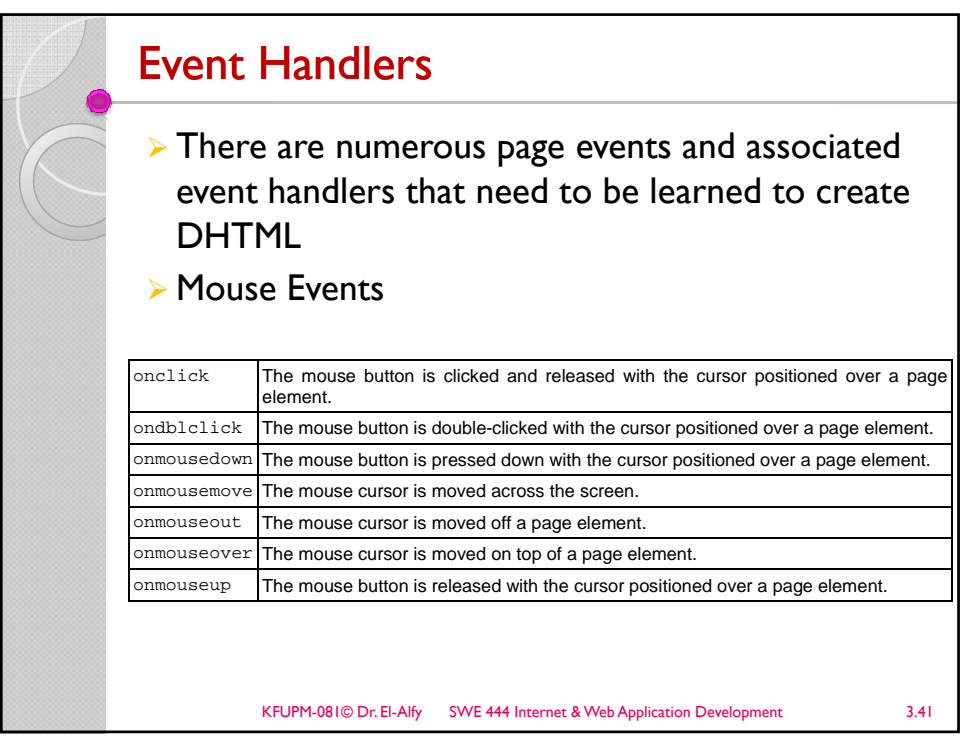

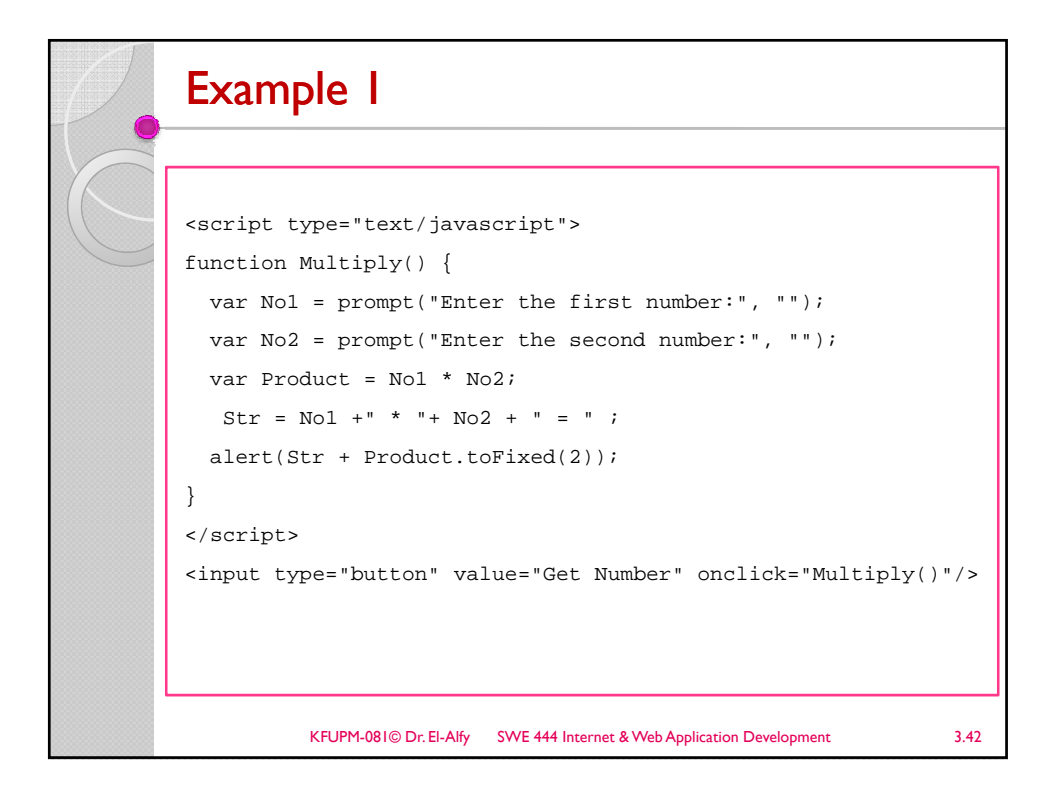

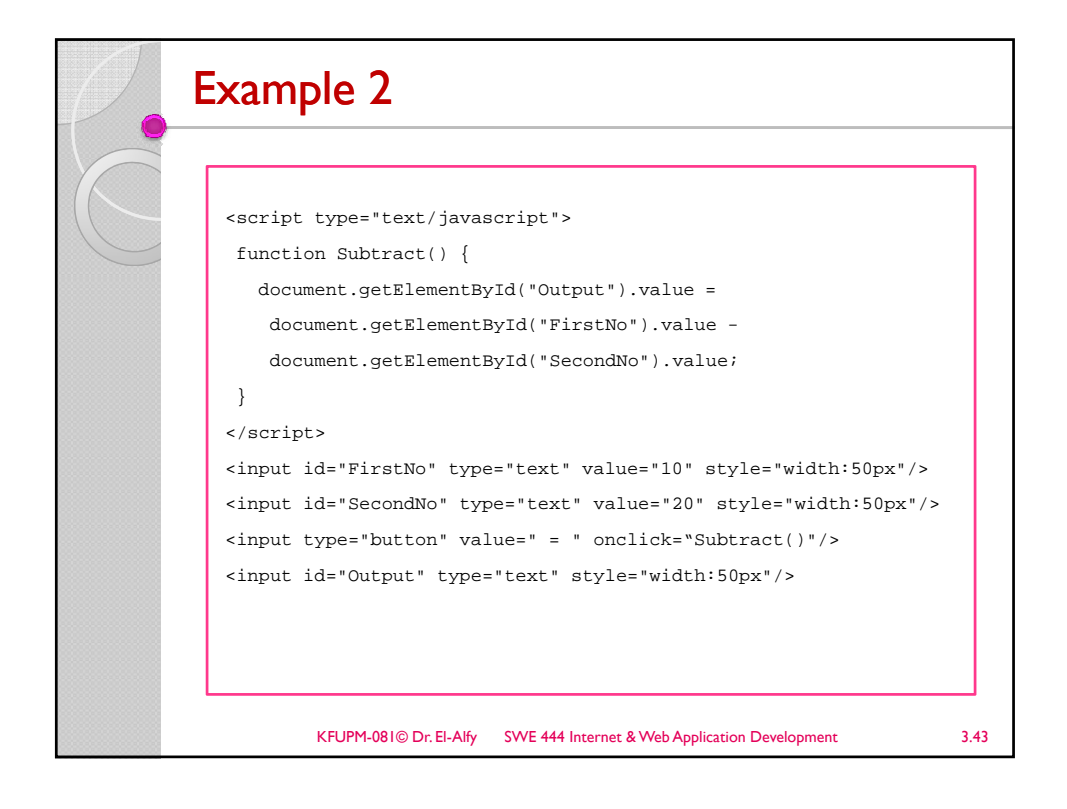

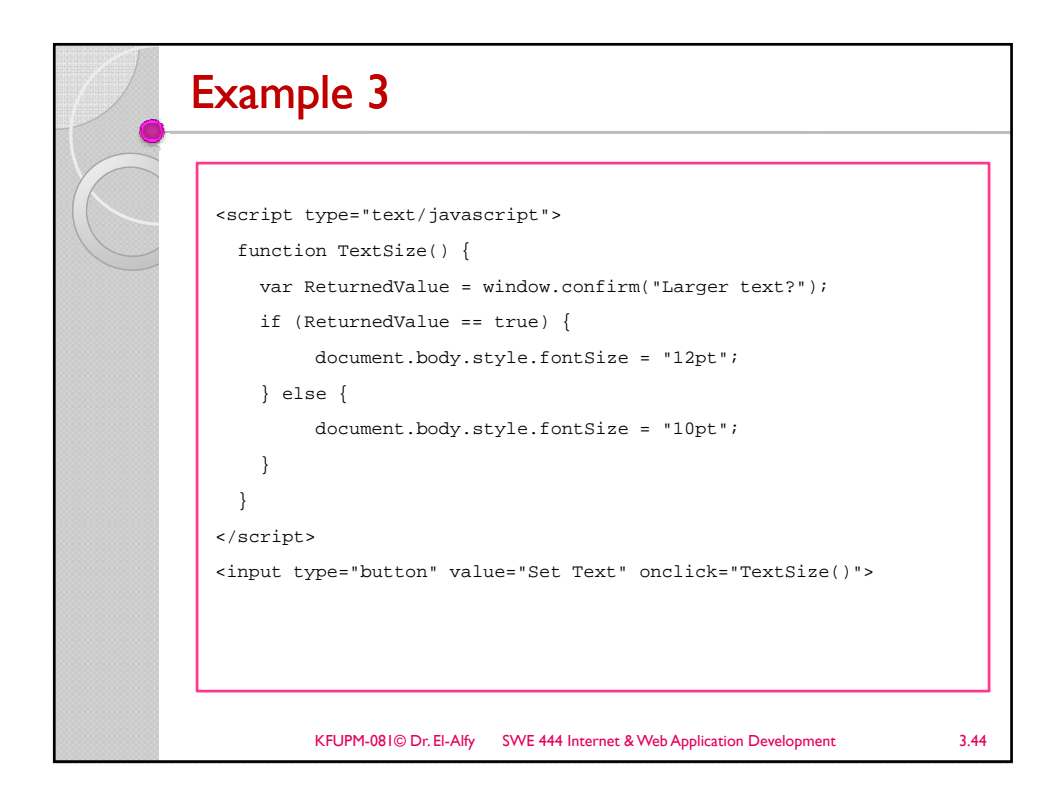

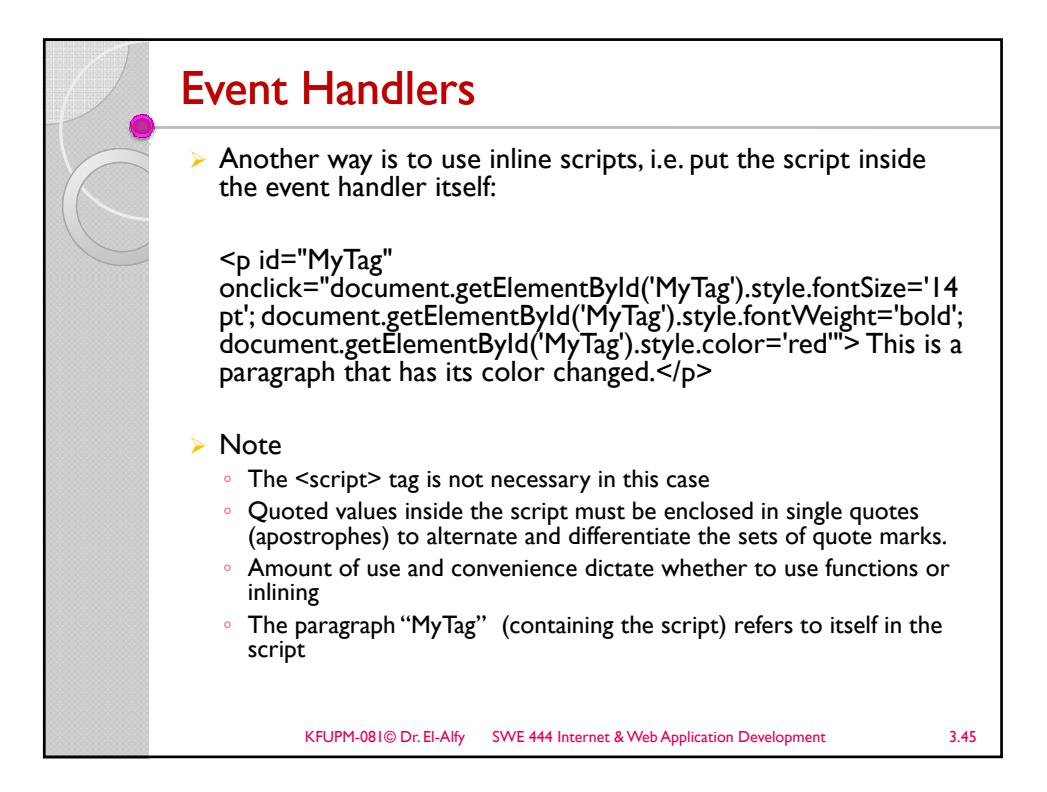

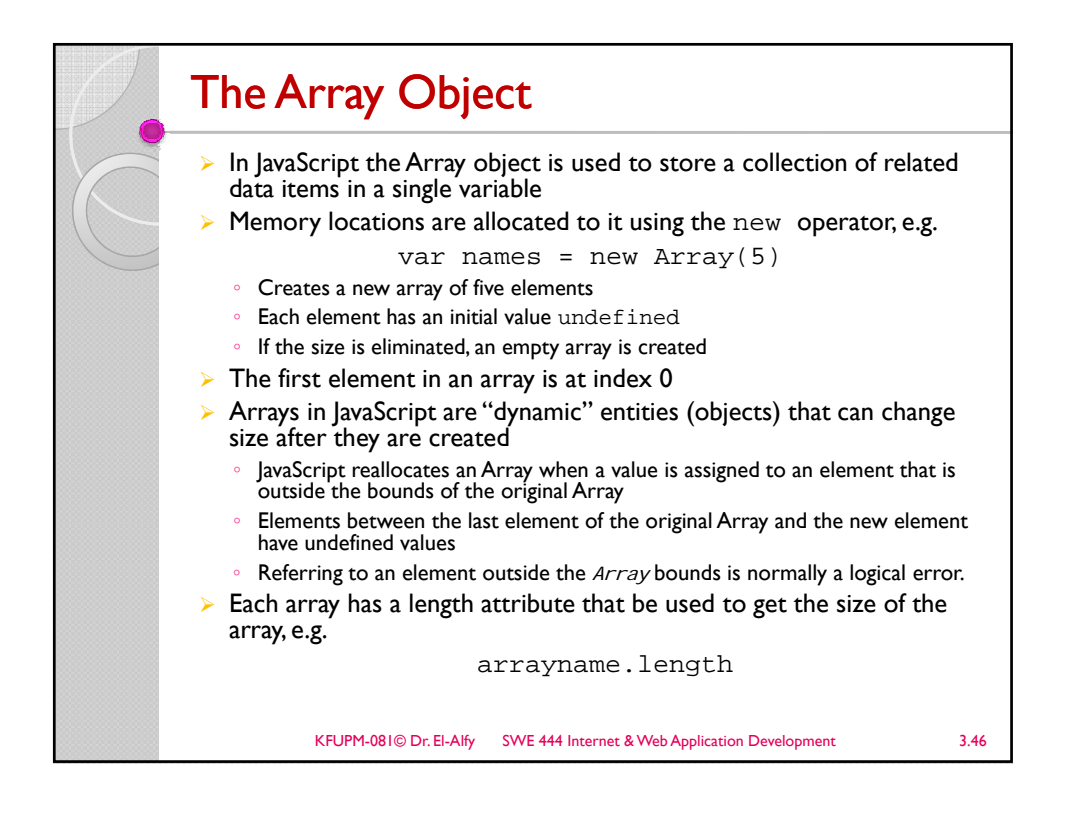

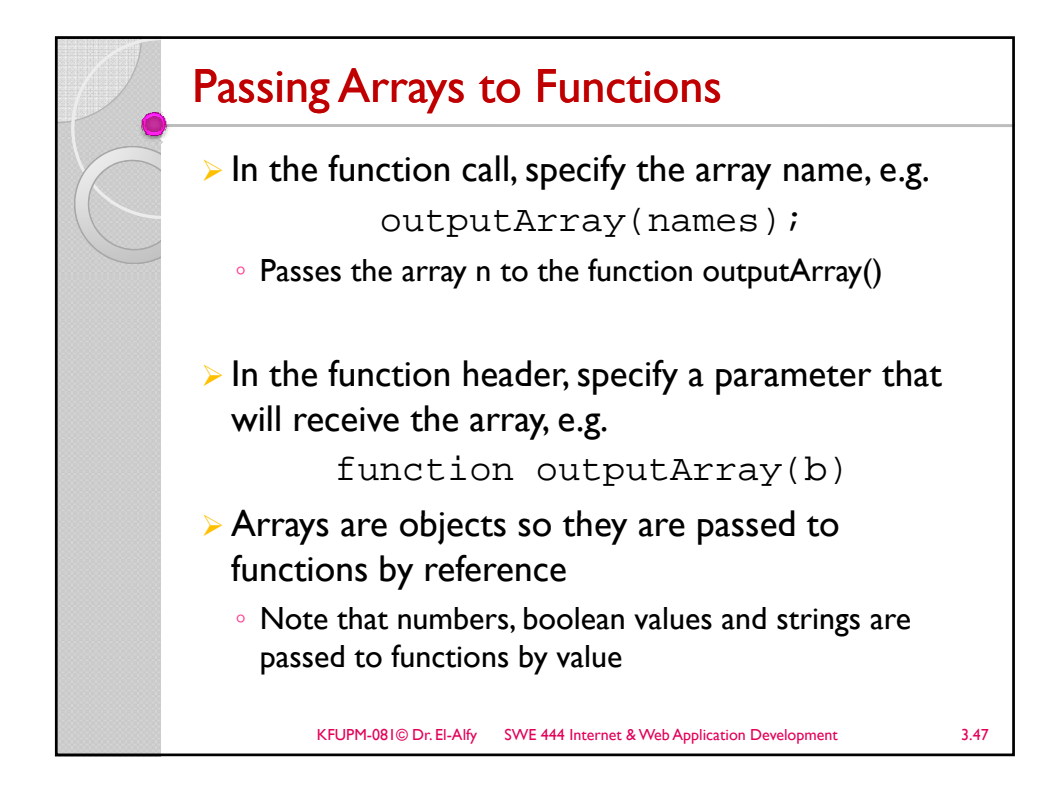

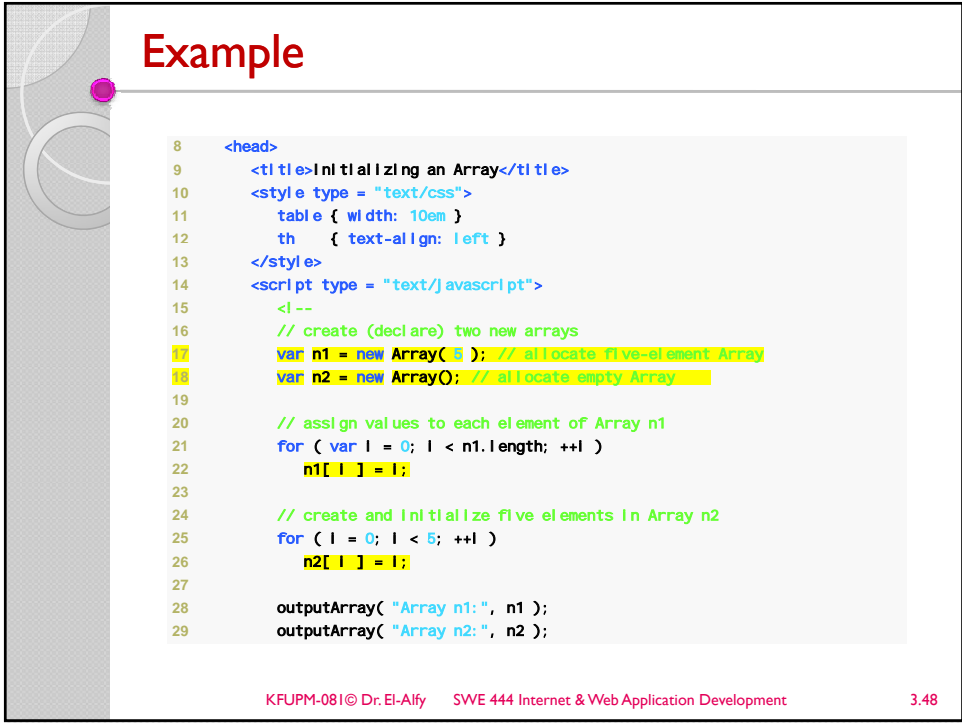

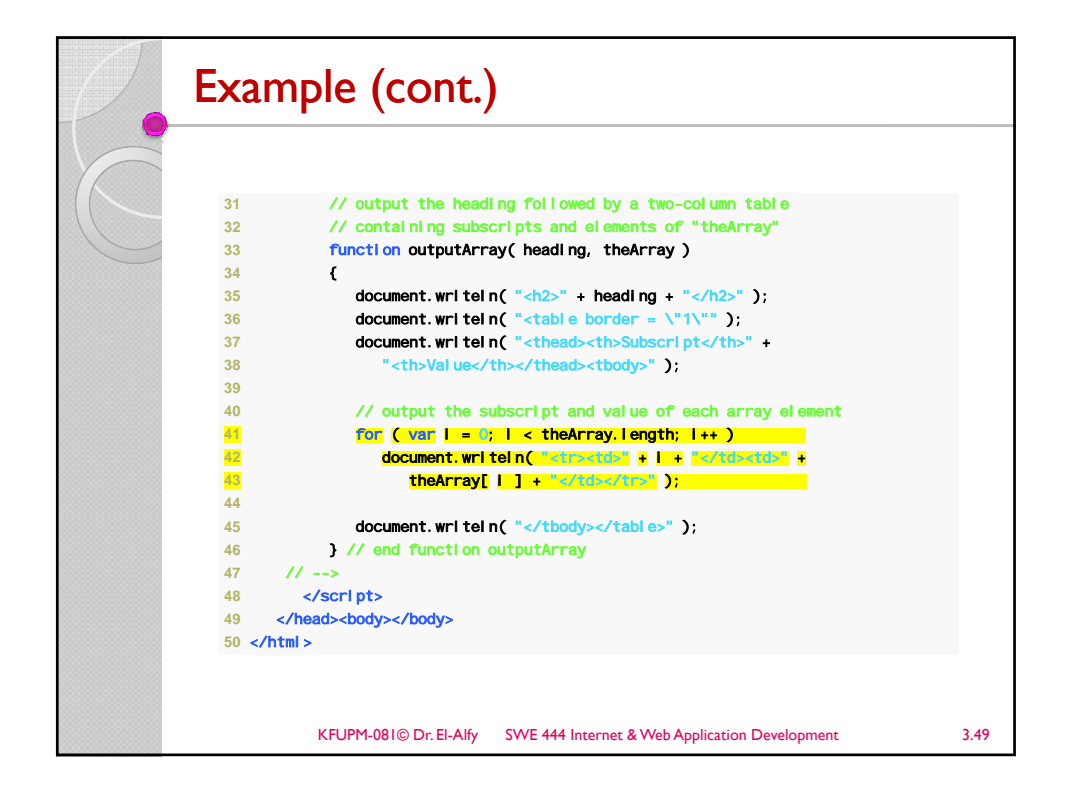

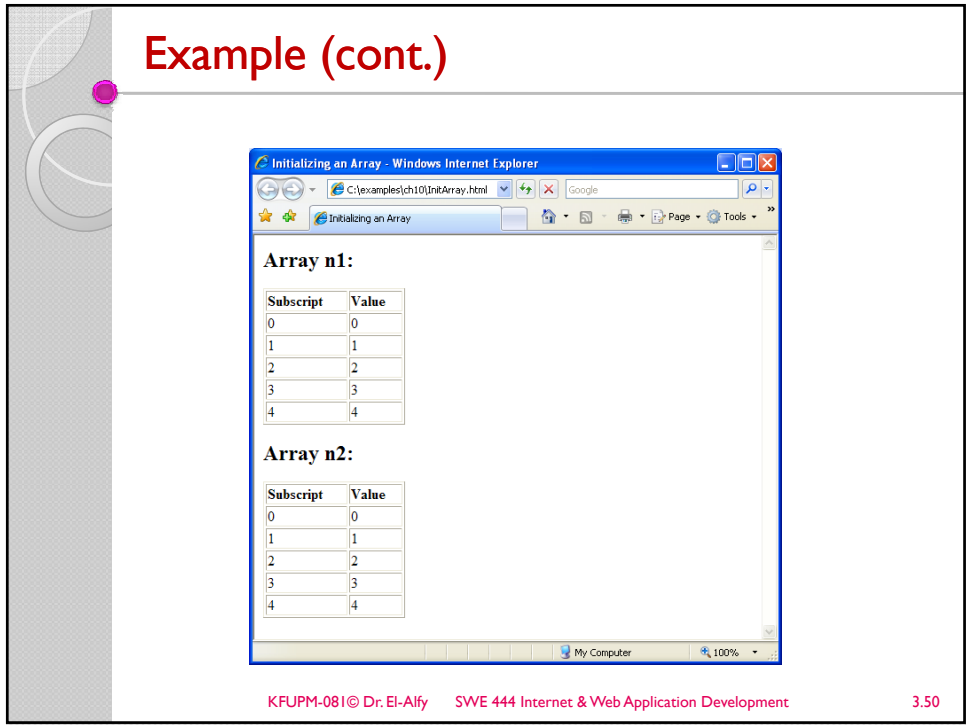

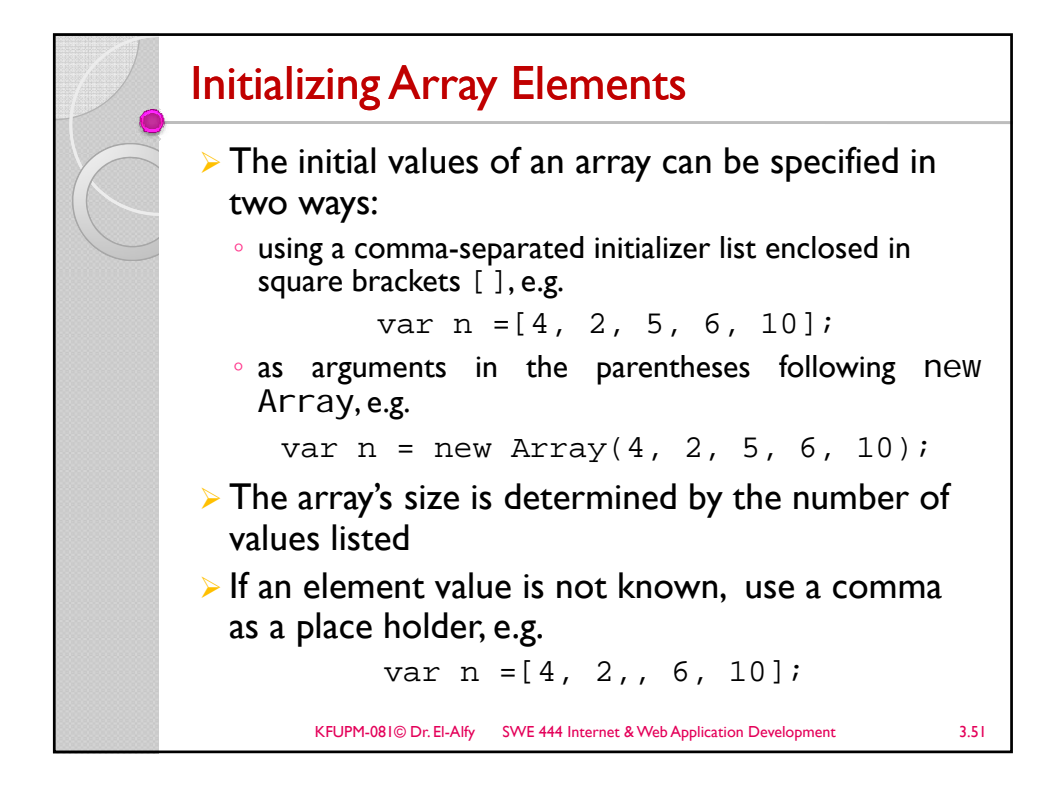

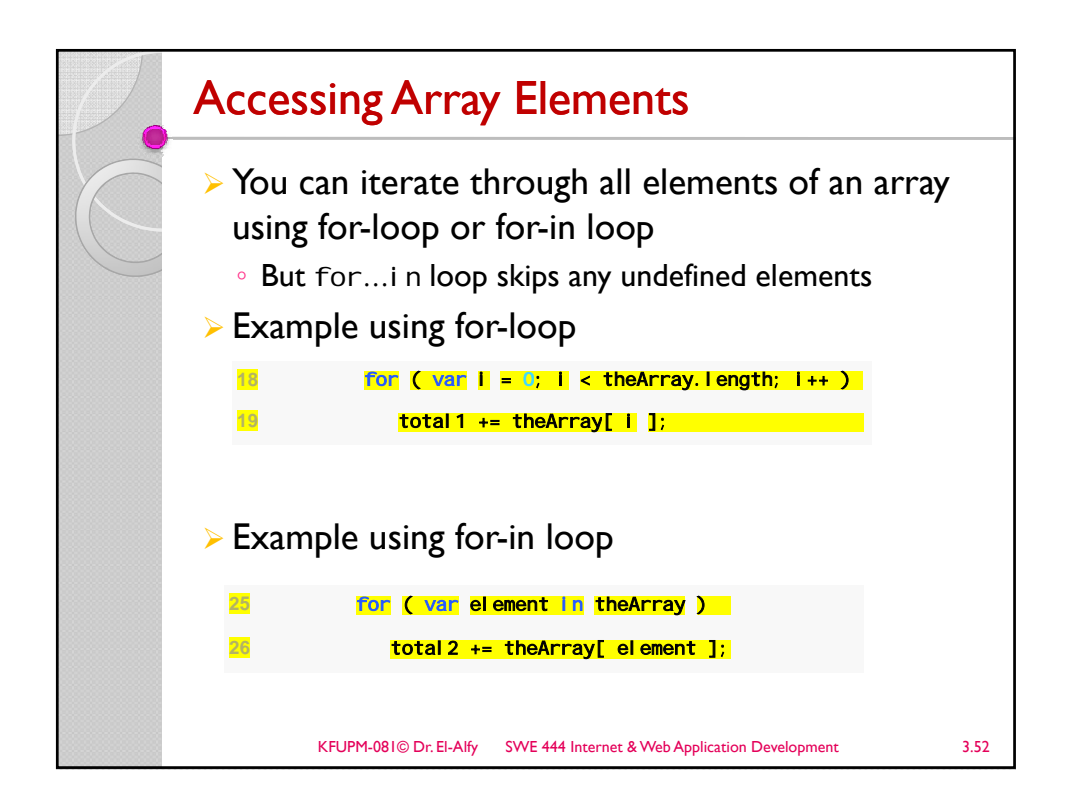

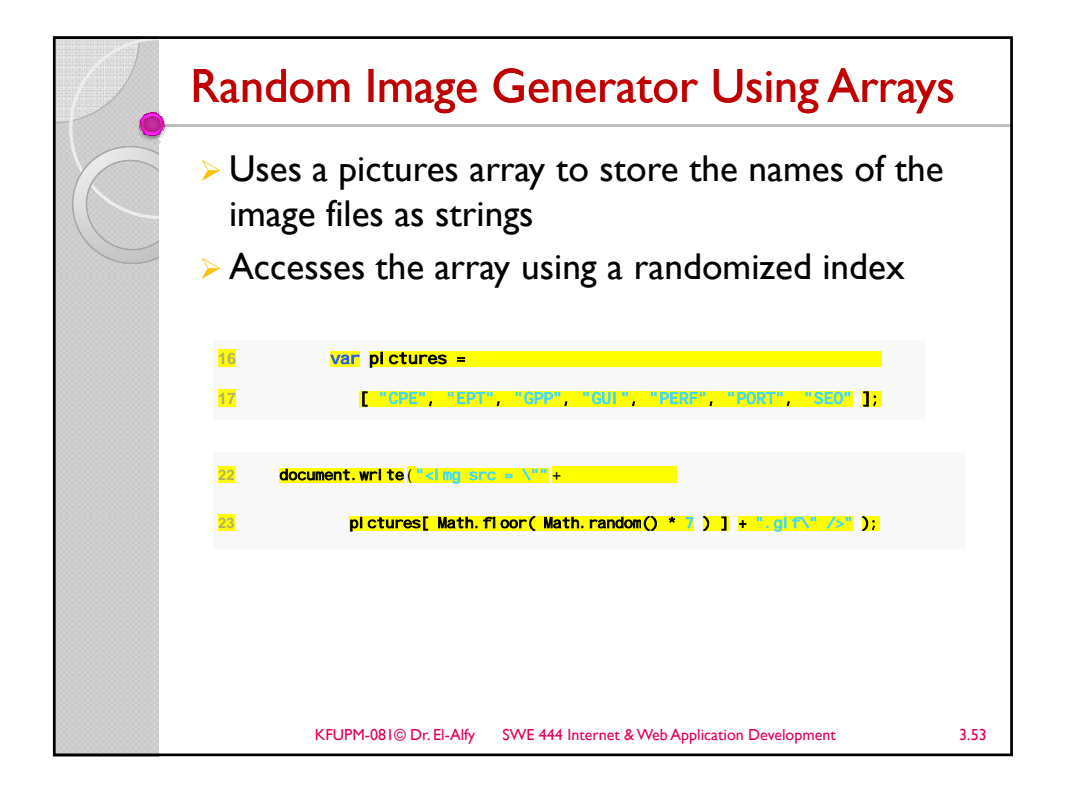

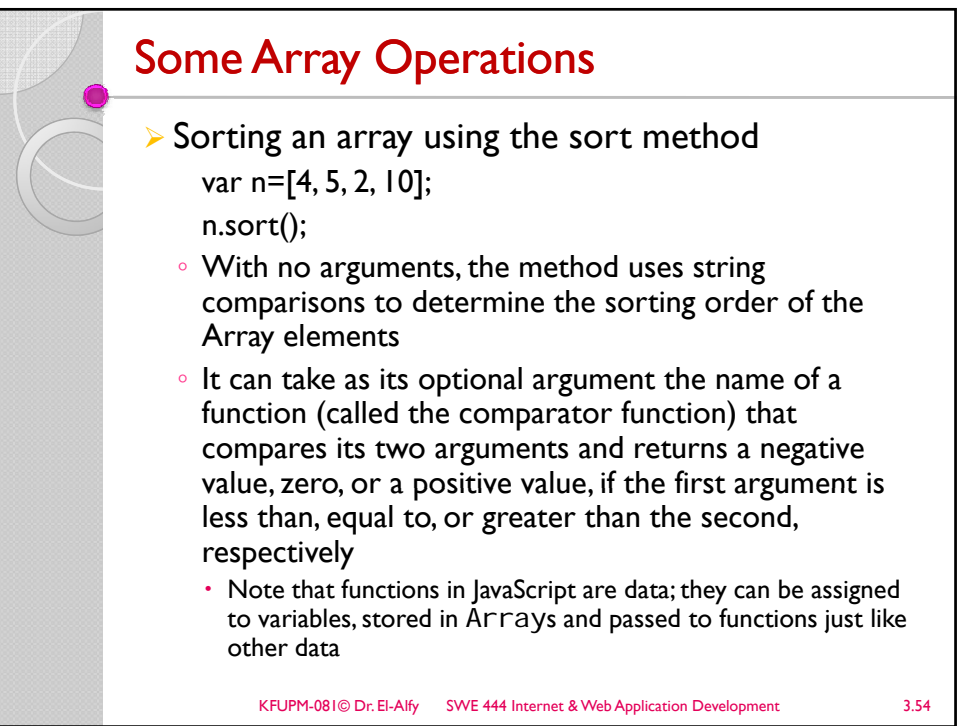

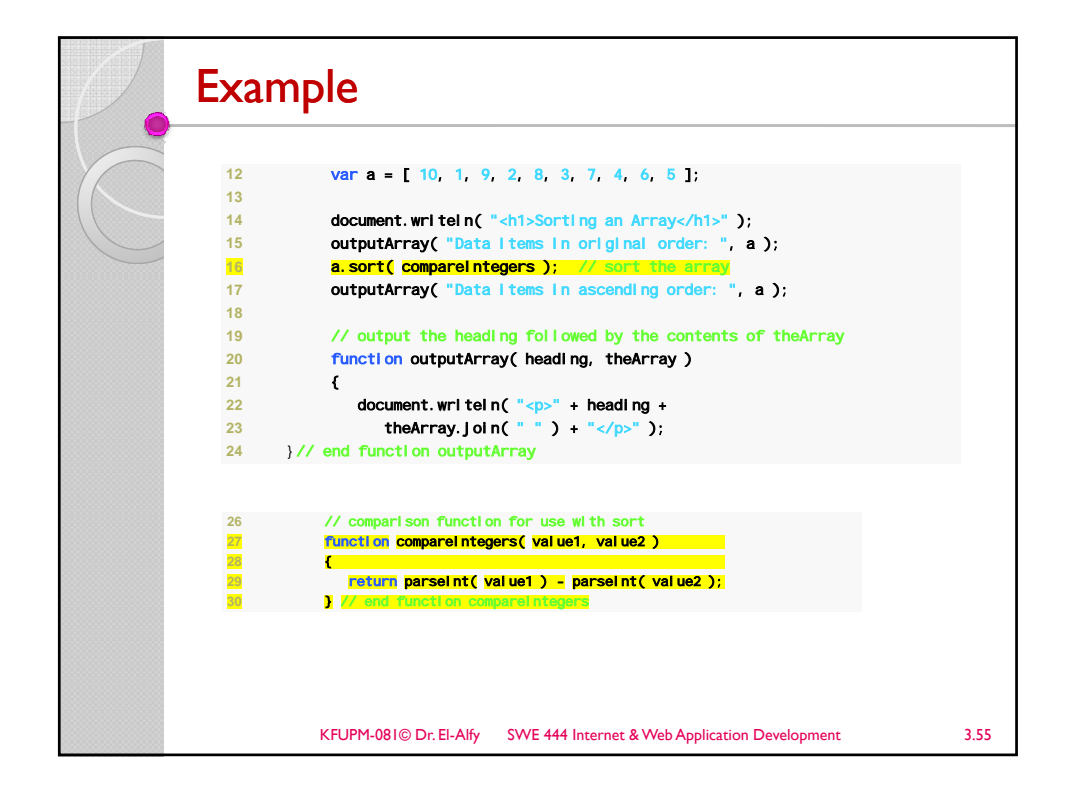

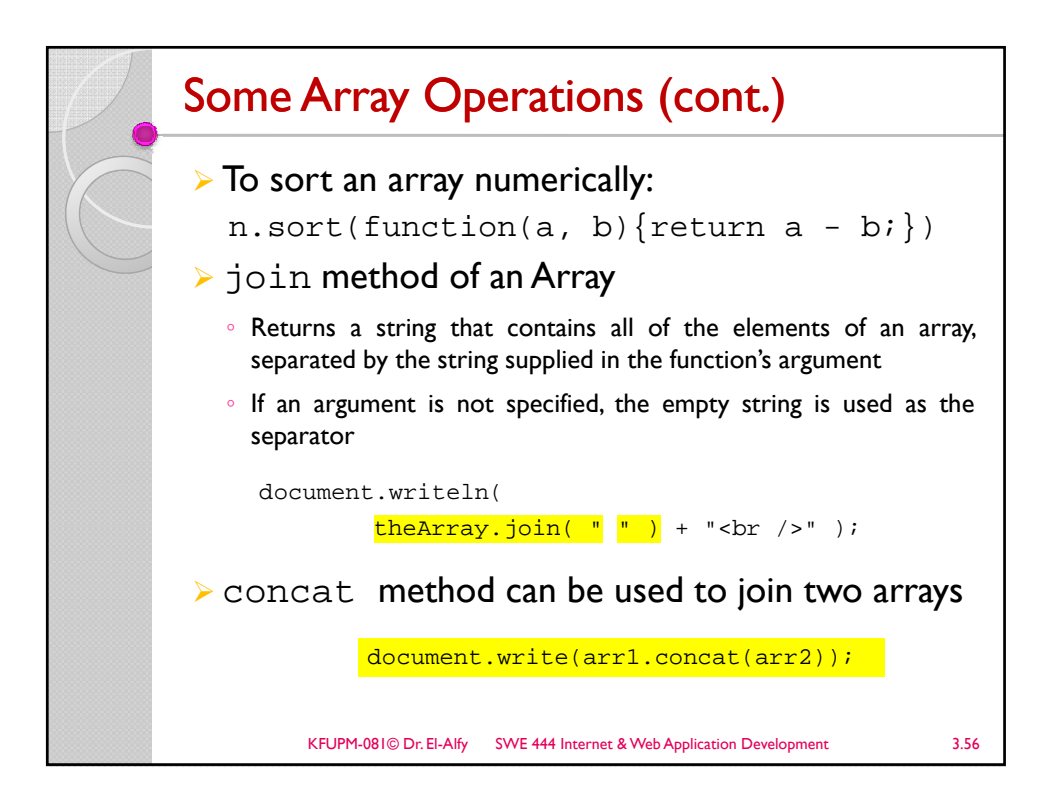

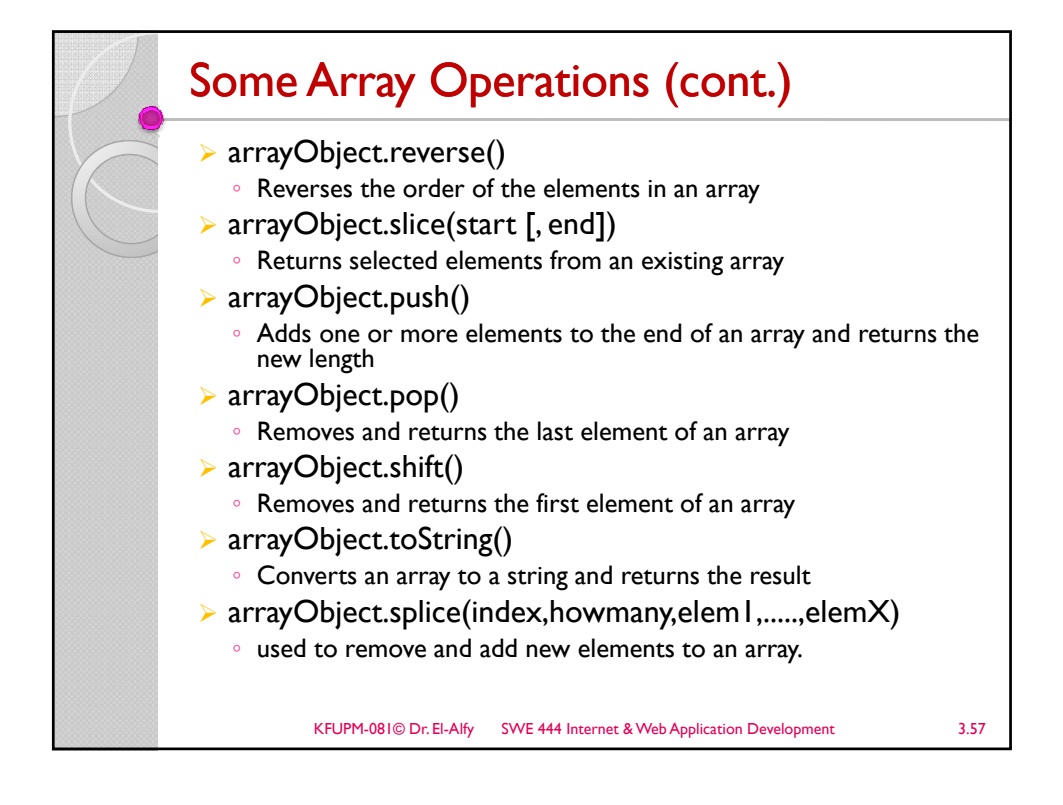

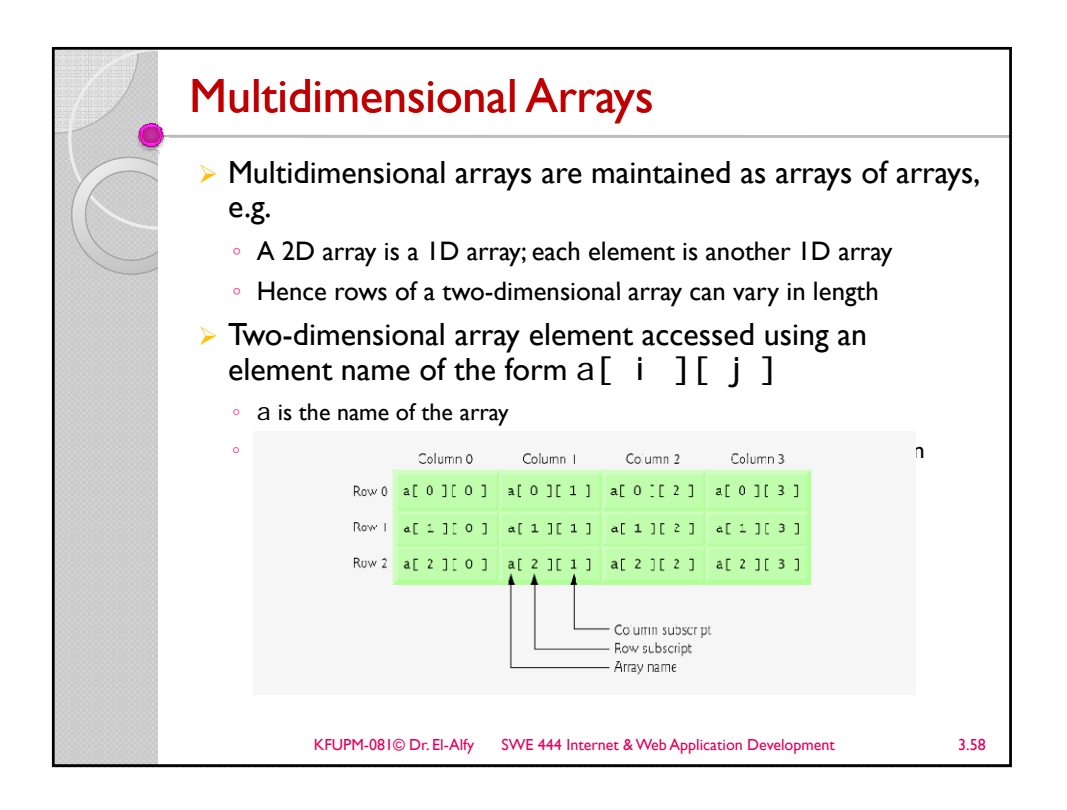

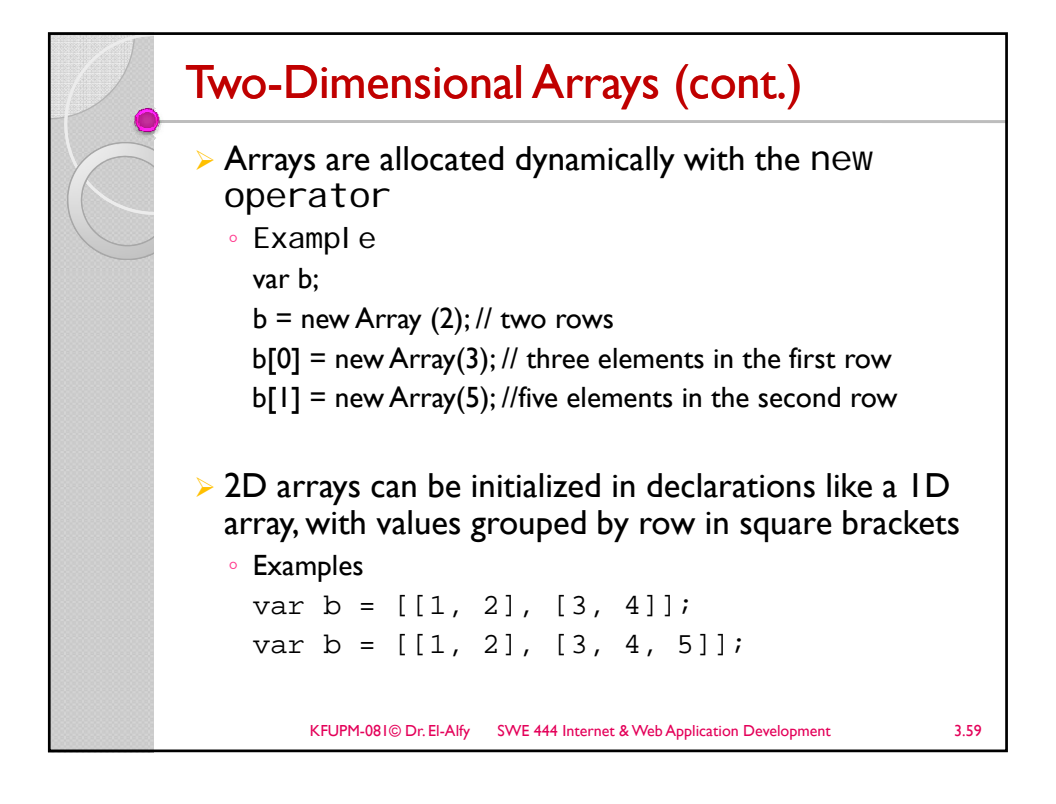

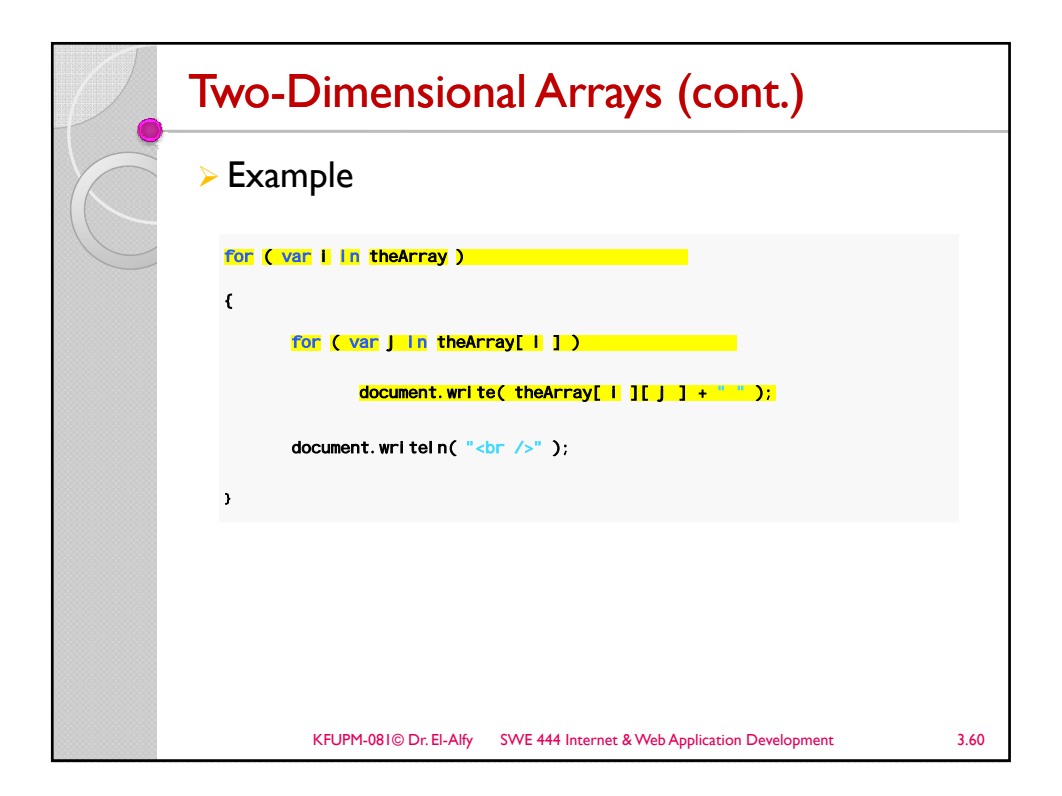

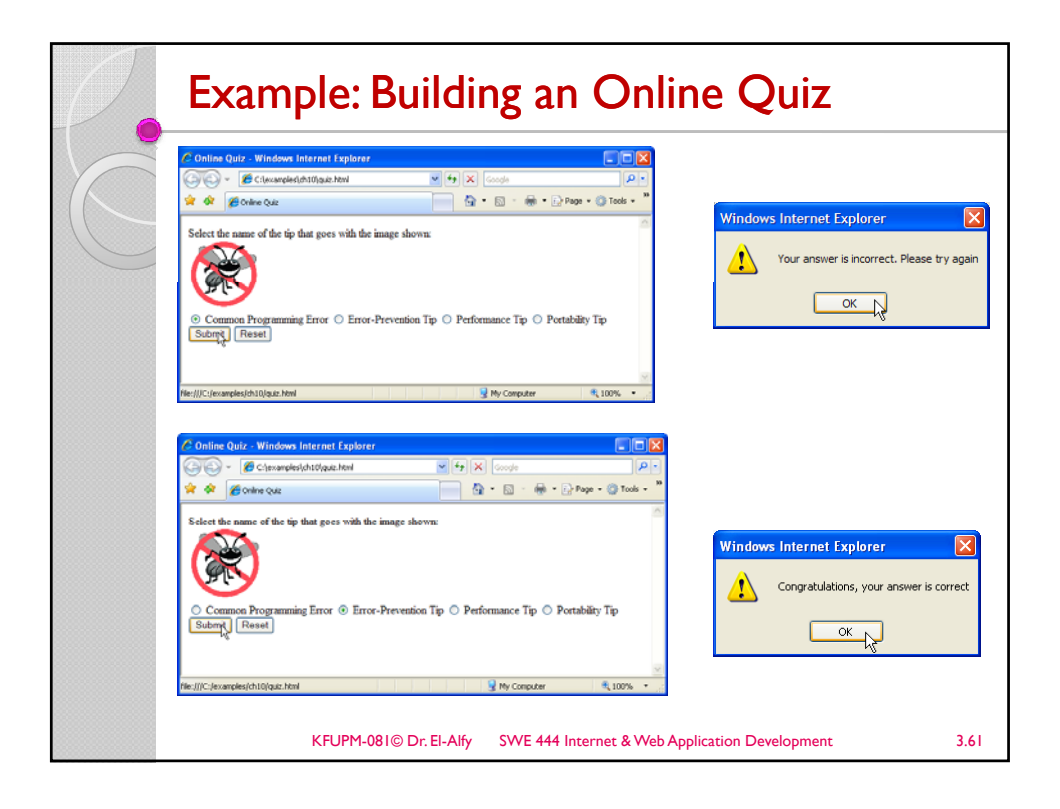

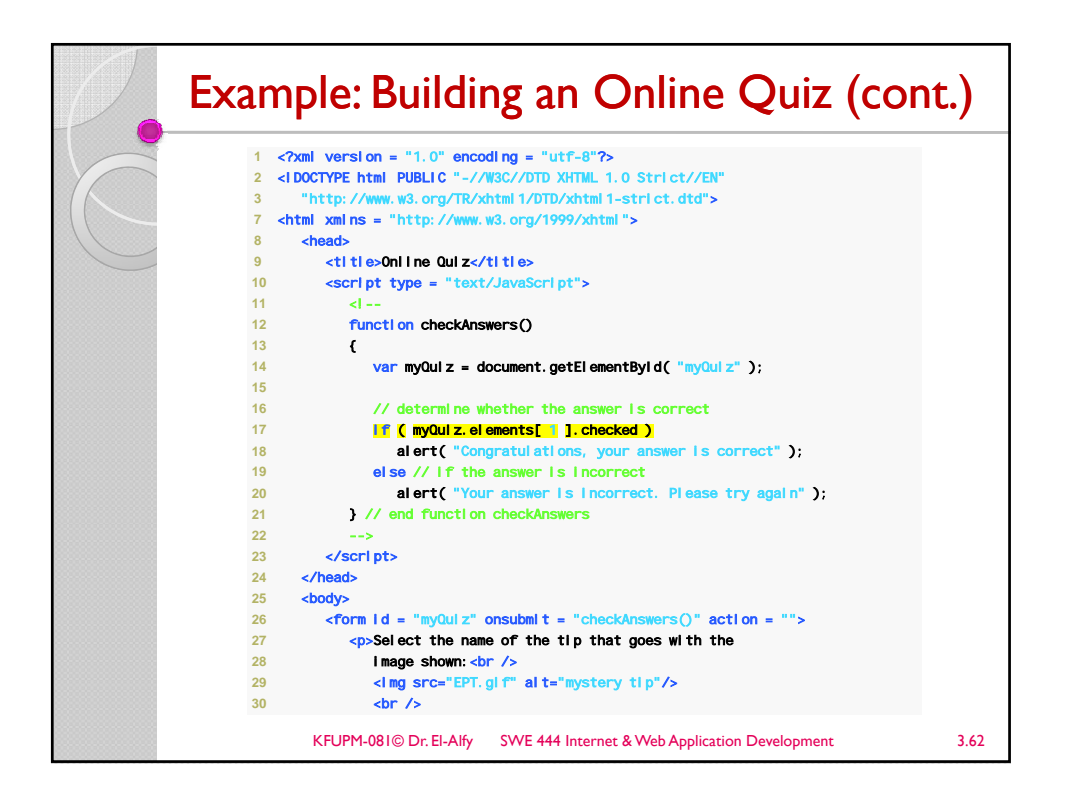

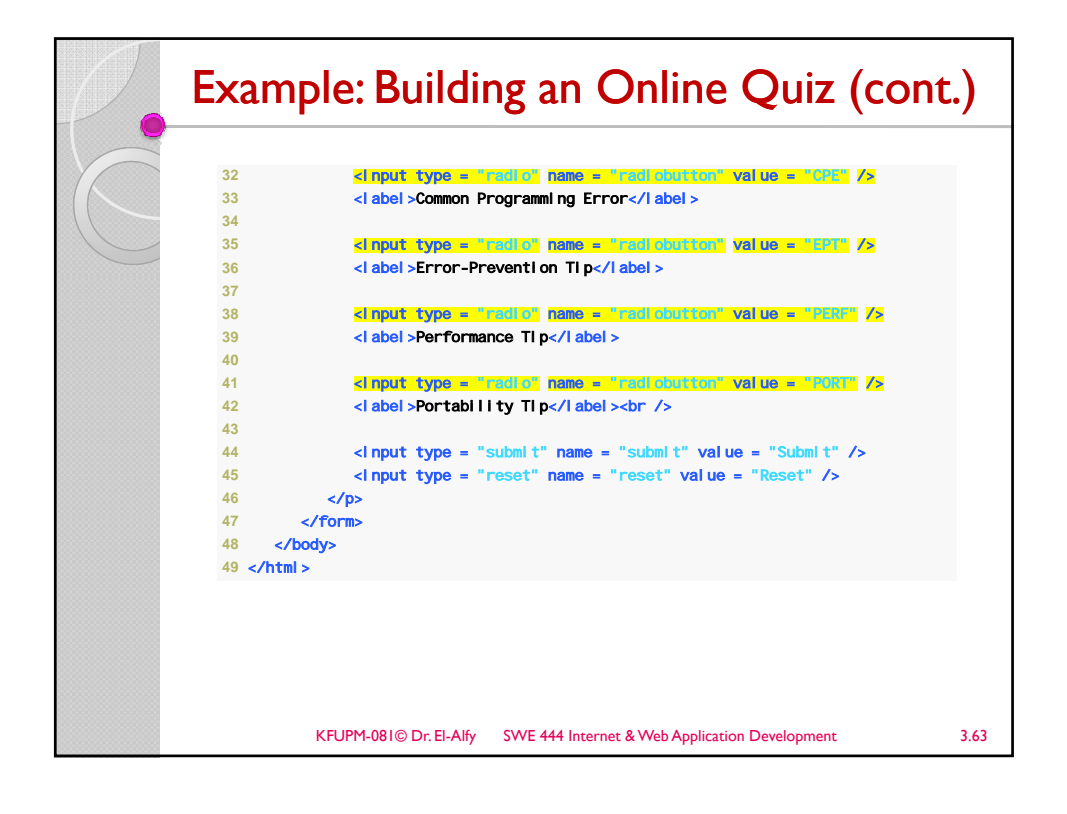

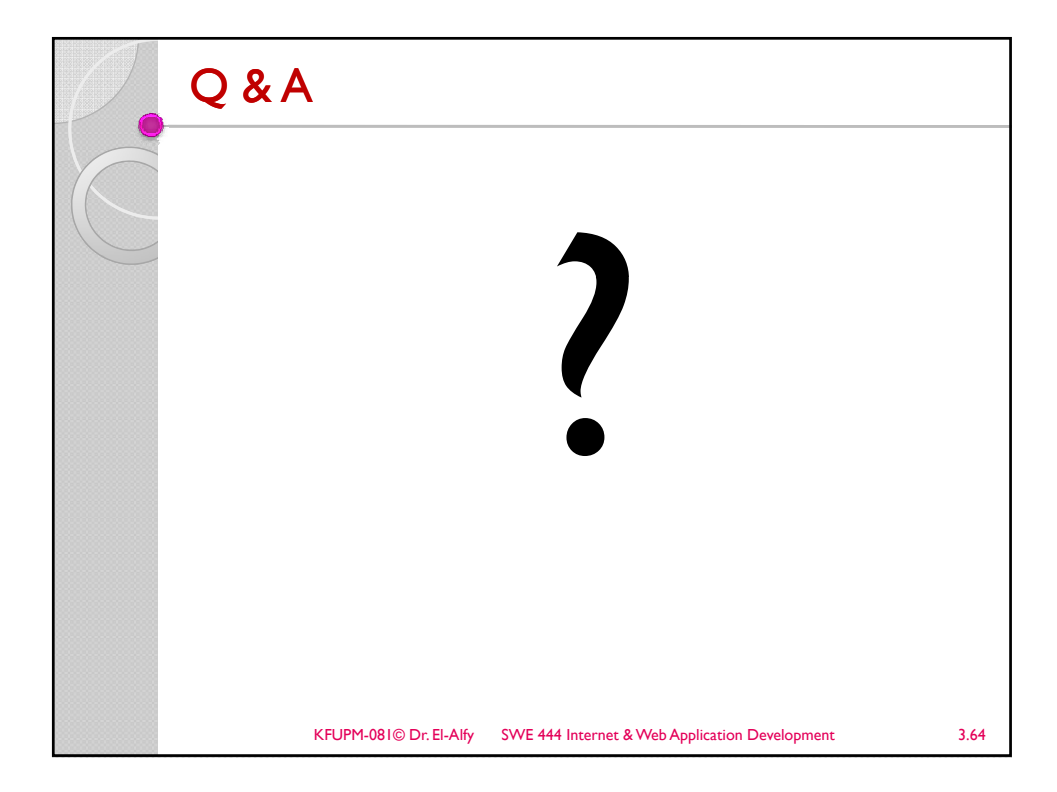

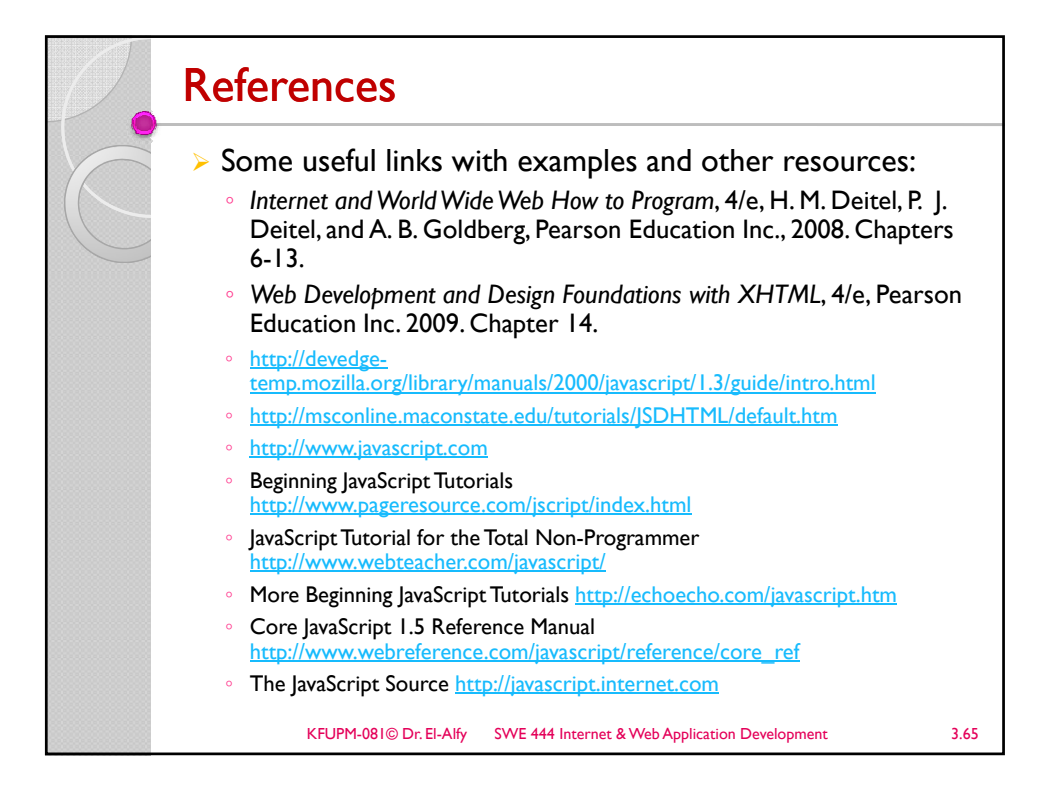